# Package 'DAPAR'

October 17, 2017

<span id="page-0-0"></span>Type Package

Title Tools for the Differential Analysis of Proteins Abundance with R

Version 1.8.7

Date 2017-05-29

Author Samuel Wieczorek [cre,aut], Florence Combes [aut], Thomas Burger [aut], Cosmin Lazar [ctb], Alexia Dorffer [ctb]

Maintainer Samuel Wieczorek <samuel.wieczorek@cea.fr>

Description This package contains a collection of functions for the visualisation and the statistical analysis of proteomic data.

License Artistic-2.0

VignetteBuilder knitr

**Depends**  $R$  ( $>= 3.4$ )

Suggests BiocGenerics, Biobase, testthat, BiocStyle, Prostar

Imports MSnbase, RColorBrewer,stats,preprocessCore,Cairo,png, lattice,reshape2,gplots,pcaMethods,ggplot2, limma,knitr,tmvtnorm,norm,impute, imputeLCMD, doParallel, parallel, foreach,grDevices, graphics, openxlsx, utils, cp4p  $(>= 0.3.5)$ , scales, Matrix, vioplot, imp4p  $(>= 0.3)$ , highcharter, DAPARdata

biocViews Proteomics, Normalization, Preprocessing, MassSpectrometry, QualityControl, DataImport

#### NeedsCompilation no

RoxygenNote 6.0.1

# R topics documented:

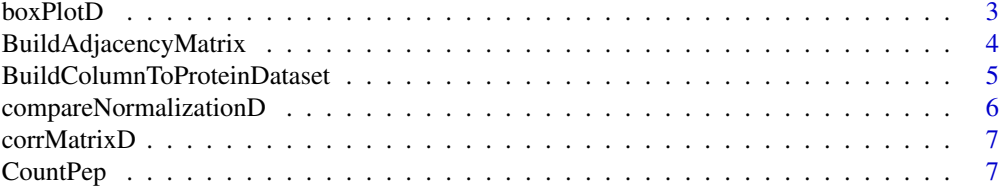

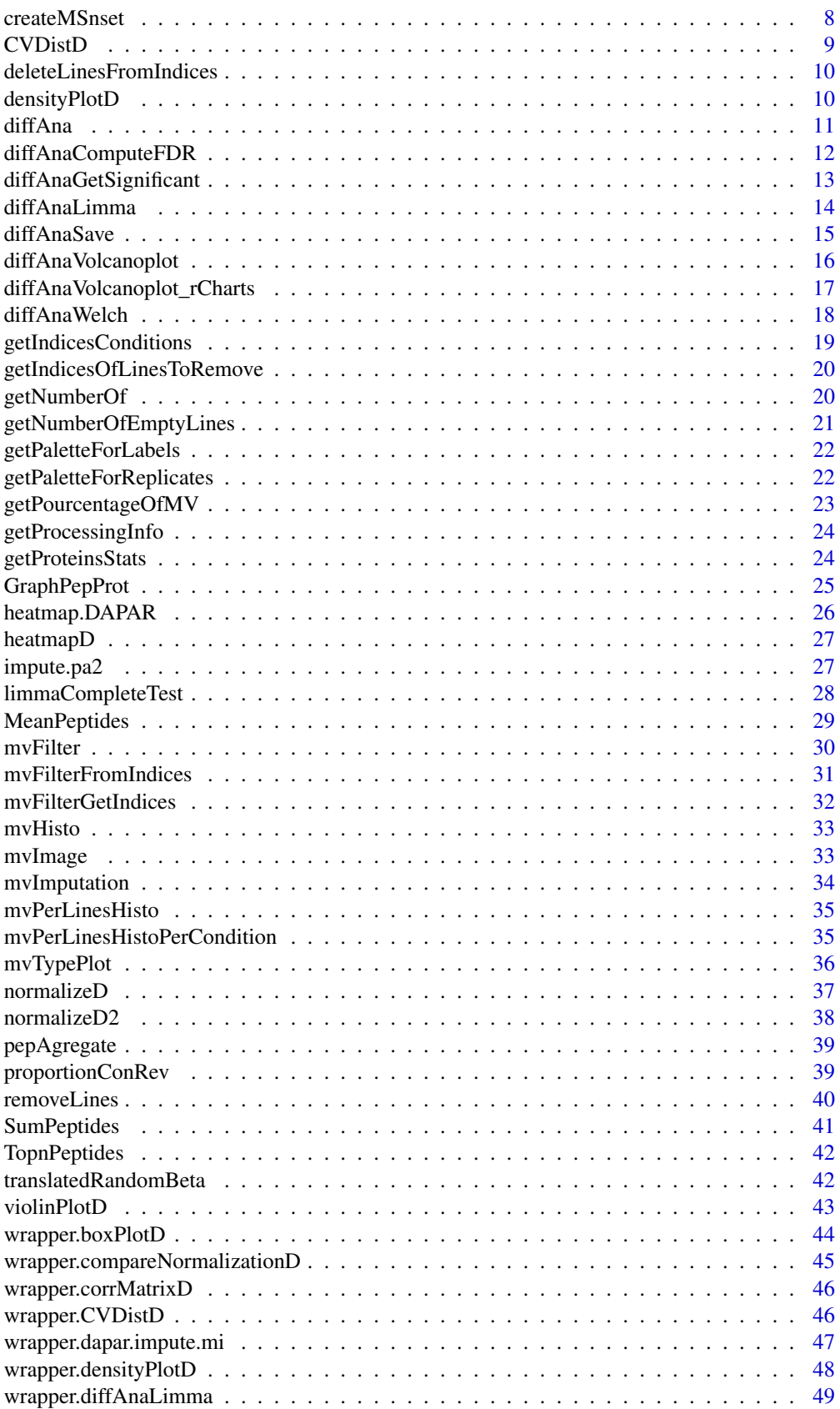

#### <span id="page-2-0"></span>boxPlotD 3

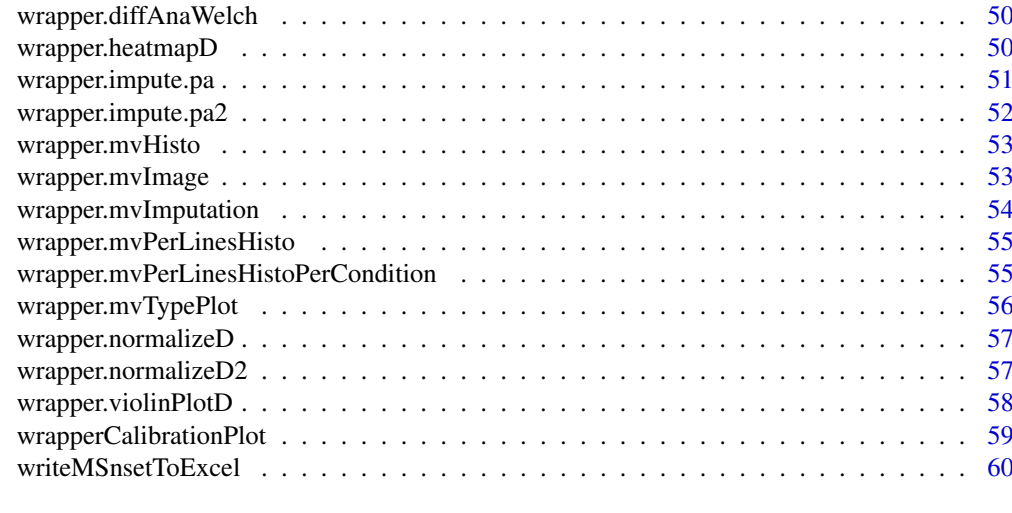

#### **Index** [61](#page-60-0)

<span id="page-2-1"></span>boxPlotD *Builds a boxplot from a dataframe*

# Description

Boxplot for quantitative proteomics data

# Usage

```
boxPlotD(qData, dataForXAxis = NULL, labels = NULL,
  group2Color = "Condition")
```
# Arguments

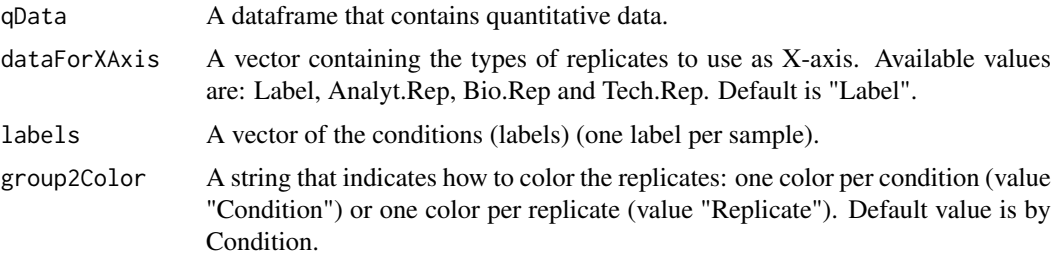

# Value

A boxplot

# Author(s)

Florence Combes, Samuel Wieczorek

# See Also

[densityPlotD](#page-9-1)

# Examples

```
require(DAPARdata)
data(Exp1_R25_pept)
qData <- Biobase::exprs(Exp1_R25_pept)
types <- c("Label","Analyt.Rep")
dataForXAxis <- Biobase::pData(Exp1_R25_pept)[,types]
labels <- Biobase::pData(Exp1_R25_pept)[,"Label"]
boxPlotD(qData, dataForXAxis, labels)
```
BuildAdjacencyMatrix *Function matrix of appartenance group*

#### Description

Method to create a binary matrix with proteins in columns and peptides in lines on a MSnSet object (peptides)

# Usage

BuildAdjacencyMatrix(obj.pep, protID, unique = TRUE)

# Arguments

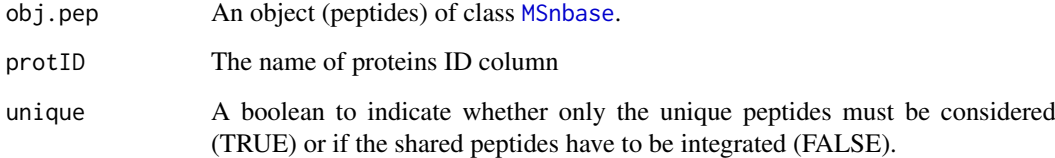

#### Value

A binary matrix

# Author(s)

Florence Combes, Samuel Wieczorek, Alexia Dorffer

```
require(DAPARdata)
data(Exp1_R25_pept)
BuildAdjacencyMatrix(Exp1_R25_pept[1:1000], "Protein.group.IDs", TRUE)
```
<span id="page-3-0"></span>

<span id="page-4-0"></span>BuildColumnToProteinDataset

*creates a column for the protein dataset after agregation by using the previous peptide dataset.*

# Description

This function creates a column for the protein dataset after agregation by using the previous peptide dataset.

# Usage

BuildColumnToProteinDataset(peptideData, matAdj, columnName, proteinNames)

#### Arguments

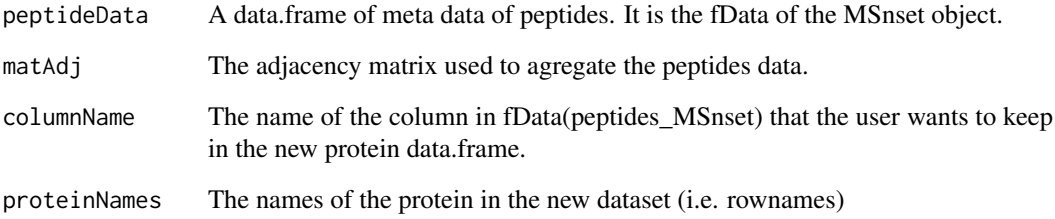

# Value

A vector

# Author(s)

Samuel Wieczorek

```
require(DAPARdata)
data(Exp1_R25_pept)
protID <- "Protein.group.IDs"
M <- BuildAdjacencyMatrix(Exp1_R25_pept[1:1000], protID, FALSE)
data <- Biobase::fData(Exp1_R25_pept[1:1000])
protData <- pepAgregate(Exp1_R25_pept[1:1000], 'Protein_group_IDs', 'sum overall', M)
name <- "organism"
proteinNames <- rownames(Biobase::fData(protData))
BuildColumnToProteinDataset(data, M, name,proteinNames )
```
<span id="page-5-0"></span>compareNormalizationD *Builds a plot from a dataframe*

# Description

Plot to compare the quantitative proteomics data before and after normalization

# Usage

```
compareNormalizationD(qDataBefore, qDataAfter, labelsForLegend = NULL,
  indData2Show = NULL, group2Color = "Condition")
```
#### Arguments

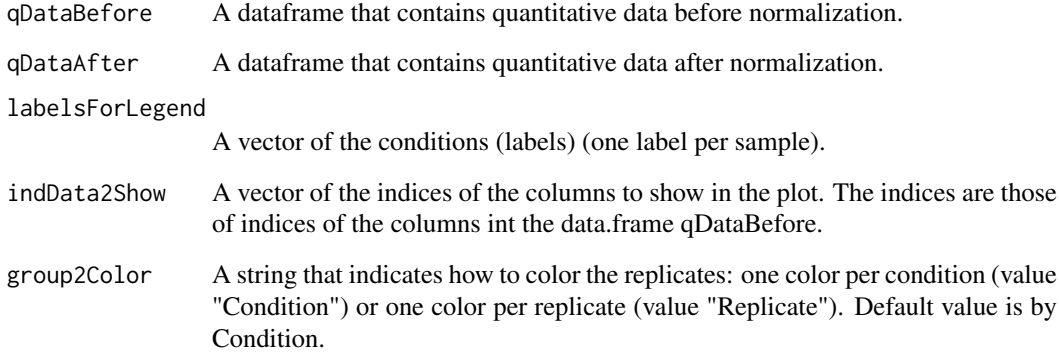

# Value

A plot

#### Author(s)

Samuel Wieczorek

```
require(DAPARdata)
data(Exp1_R25_pept)
qDataBefore <- Biobase::exprs(Exp1_R25_pept)
labels <- Biobase::pData(Exp1_R25_pept)[,"Label"]
qDataAfter <- normalizeD(qDataBefore,labels,"Median Centering",
"within conditions")
compareNormalizationD(qDataBefore, qDataAfter, labels)
```
<span id="page-6-0"></span>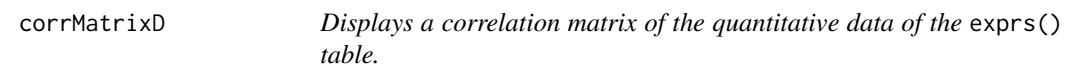

# Description

Correlation matrix based on a [MSnSet](#page-0-0) object

#### Usage

```
corrMatrixD(qData, samplesData, gradientRate = 5)
```
#### Arguments

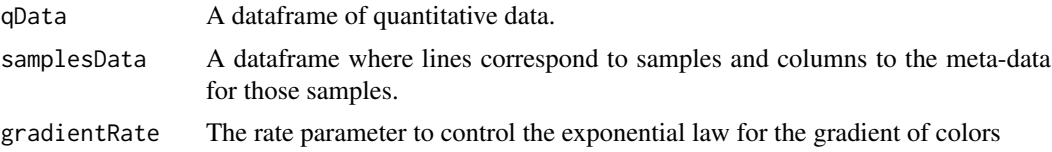

#### Value

A colored correlation matrix

#### Author(s)

Florence Combes, Samuel Wieczorek

#### Examples

```
require(DAPARdata)
data(Exp1_R25_pept)
qData <- Biobase::exprs(Exp1_R25_pept)
samplesData <- Biobase::pData(Exp1_R25_pept)
corrMatrixD(qData, samplesData)
```
CountPep *Compute the number of peptides used to aggregate proteins*

#### Description

This function computes the number of peptides used to aggregate proteins.

# Usage

CountPep(M)

#### Arguments

M A "valued" adjacency matrix in which lines and columns correspond respectively to peptides and proteins.

#### Value

A vector of boolean which is the adjacency matrix but with NA values if they exist in the intensity matrix.

# Author(s)

Alexia Dorffer

# Examples

```
library(DAPARdata)
data(Exp1_R25_pept)
protID <- "Protein.group.IDs"
M <- BuildAdjacencyMatrix(Exp1_R25_pept[1:1000], protID, FALSE)
CountPep(M)
```
createMSnset *Creates an object of class* [MSnSet](#page-0-0) *from text file*

#### Description

Builds an object of class [MSnSet](#page-0-0) from a single tabulated-like file for quantitative and meta-data and a dataframe for the samples description. It differs from the original MSnSet builder which requires three separated files tabulated-like quantitative proteomic data into a MSnSet object, including metadata.

#### Usage

```
createMSnset(file, metadata = NULL, indExpData, indFData, indiceID = NULL,
  logData = FALSE, replaceZeros = FALSE, pep_prot_data = NULL)
```
#### Arguments

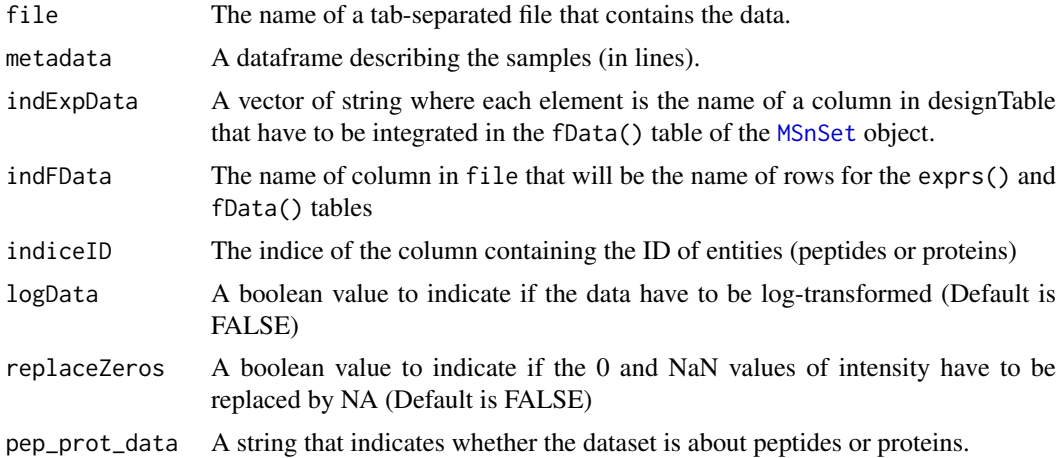

# Value

An instance of class [MSnSet](#page-0-0).

<span id="page-7-0"></span>

#### <span id="page-8-0"></span>CVDistD 9

#### Author(s)

Florence Combes, Samuel Wieczorek

#### Examples

```
require(DAPARdata)
exprsFile <- system.file("extdata", "Exp1_R25_pept.txt",
package="DAPARdata")
metadataFile <- system.file("extdata", "samples_Exp1_R25.txt",
package="DAPARdata")
metadata = read.table(metadataFile, header=TRUE, sep="\t", as.is=TRUE)
indExpData \leq c(56:61)
indFData <- c(1:55,62:71)
indiceID <- 64
createMSnset(exprsFile, metadata,indExpData, indFData, indiceID,
pep_prot_data = "peptide")
```
<span id="page-8-1"></span>CVDistD *Distribution of CV of entities*

#### Description

Builds a densityplot of the CV of entities in the exprs() table of a object. The CV is calculated for each condition (Label) present in the dataset (see the slot 'Label' in the pData() table)

#### Usage

CVDistD(qData, labels = NULL)

#### Arguments

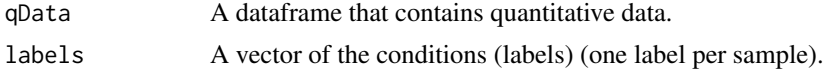

# Value

A density plot

# Author(s)

Florence Combes, Samuel Wieczorek

# See Also

[densityPlotD](#page-9-1).

```
require(DAPARdata)
data(Exp1_R25_pept)
labels <- Biobase::pData(Exp1_R25_pept)[,"Label"]
CVDistD(Biobase::exprs(Exp1_R25_pept), labels)
```

```
deleteLinesFromIndices
```
*Delete the lines in the matrix of intensities and the metadata table given their indice.*

# Description

Delete the lines of exprs() table identified by their indice.

# Usage

```
deleteLinesFromIndices(obj, deleteThat = NULL, processText = "")
```
#### Arguments

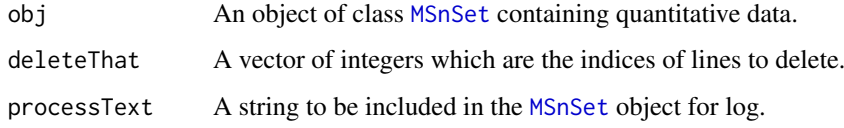

# Value

An instance of class [MSnSet](#page-0-0) that have been filtered.

#### Author(s)

Florence Combes, Samuel Wieczorek

# Examples

```
require(DAPARdata)
data(Exp1_R25_pept)
deleteLinesFromIndices(Exp1_R25_pept, c(1:10))
```
<span id="page-9-1"></span>densityPlotD *Builds a densityplot from a dataframe*

#### Description

Densityplot of quantitative proteomics data over samples.

# Usage

```
densityPlotD(qData, labelsForLegend = NULL, indData2Show = NULL,
 group2Color = "Condition")
```
#### <span id="page-10-0"></span>diffAna and the control of the control of the control of the control of the control of the control of the control of the control of the control of the control of the control of the control of the control of the control of

# Arguments

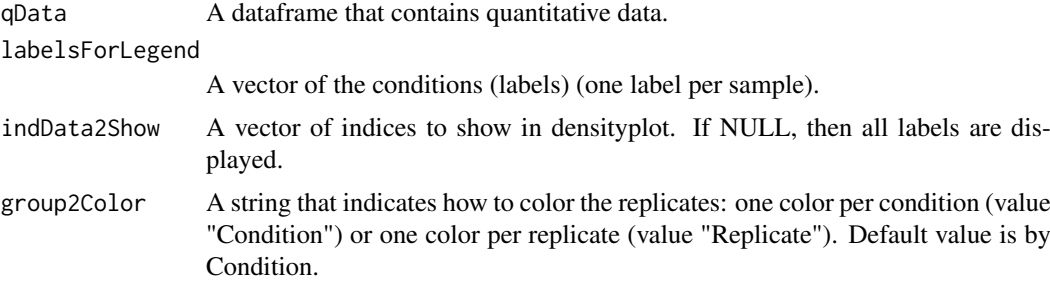

# Value

A density plot

#### Author(s)

Florence Combes, Samuel Wieczorek

# See Also

[boxPlotD](#page-2-1), [CVDistD](#page-8-1)

# Examples

```
require(DAPARdata)
data(Exp1_R25_pept)
qData <- Biobase::exprs(Exp1_R25_pept)
labels <- lab2Show <- Biobase::pData(Exp1_R25_pept)[,"Label"]
densityPlotD(qData, labels)
```
<span id="page-10-1"></span>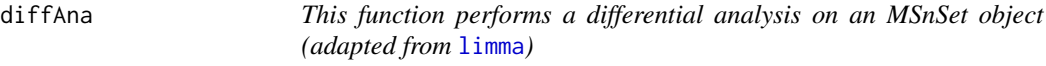

#### Description

Performs a differential analysis on an [MSnSet](#page-0-0) object, based on [limma](#page-0-0) functions.

#### Usage

diffAna(qData, design)

# Arguments

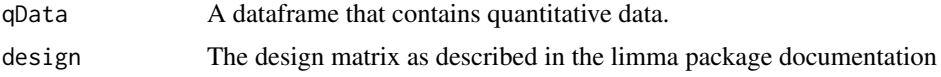

# Value

A dataframe with the p-value and log(Fold Change) associated to each element (peptide/protein)

#### Author(s)

Florence Combes, Samuel Wieczorek

#### Examples

```
require(DAPARdata)
data(Exp1_R25_pept)
qData <- Biobase::exprs(Exp1_R25_pept[1:1000])
design <- cbind(cond1=1,
cond2 = rep(0, nrow(Biobase::pData(Exp1_R25_pept[1:1000]))))rownames(design) <- rownames(Biobase::pData(Exp1_R25_pept[1:1000]))
labels <- Biobase::pData(Exp1_R25_pept[1:1000])[,"Label"]
indices <- getIndicesConditions(labels, "25fmol", "10fmol")
design[indices$iCond2,2] <- 1
diffAna(qData, design)
```
diffAnaComputeFDR *Computes the FDR corresponding to the p-values of the differential analysis using*

# Description

This function is a wrappper to the function adjust.p from the cp4p package. It returns the FDR corresponding to the p-values of the differential analysis. The FDR is computed with the function p.adjust{stats}..

#### Usage

```
diffAnaComputeFDR(data, threshold_PVal = 0, threshold_LogFC = 0,
 pi@Method = 1)
```
#### Arguments

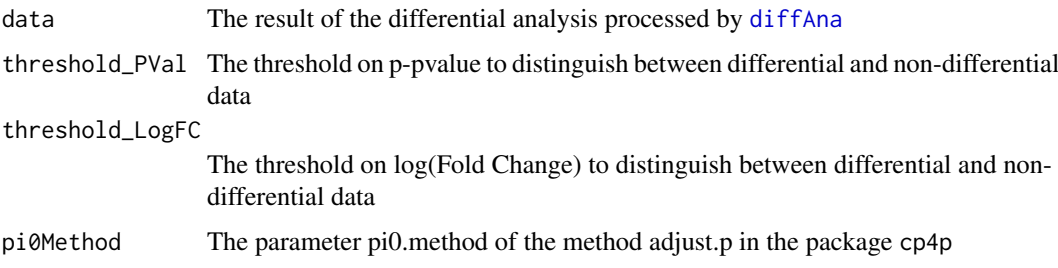

#### Value

The computed FDR value (floating number)

# Author(s)

Samuel Wieczorek

<span id="page-11-0"></span>

#### <span id="page-12-0"></span>diffAnaGetSignificant 13

# Examples

```
require(DAPARdata)
data(Exp1_R25_pept)
obj <- wrapper.mvImputation(Exp1_R25_pept[1:1000], "QRILC")
condition1 <- '25fmol'
condition2 <- '10fmol'
qData <- Biobase::exprs(obj)
samplesData <- Biobase::pData(obj)
labels <- Biobase::pData(obj)[,"Label"]
limma <- diffAnaLimma(qData,samplesData, labels, condition1, condition2)
diffAnaComputeFDR(limma)
```
diffAnaGetSignificant *Returns a MSnSet object with only proteins significant after differential analysis.*

#### Description

Returns a MSnSet object with only proteins significant after differential analysis.

# Usage

```
diffAnaGetSignificant(obj)
```
#### Arguments

obj An object of class [MSnSet](#page-0-0).

#### Value

A MSnSet

#### Author(s)

Alexia Dorffer

```
require(DAPARdata)
data(Exp1_R25_pept)
condition1 <- "25fmol"
condition2 <- "10fmol"
resLimma <- wrapper.diffAnaLimma(Exp1_R25_pept[1:1000],
condition1, condition2)
obj <-diffAnaSave(Exp1_R25_pept[1:1000], resLimma, "limma",
condition1, condition2)
signif <- diffAnaGetSignificant(obj)
```
<span id="page-13-0"></span>

# Description

Method to perform differential analysis on an [MSnSet](#page-0-0) object (calls the limma package function).

#### Usage

```
diffAnaLimma(qData, samplesData, labels, condition1, condition2)
```
#### Arguments

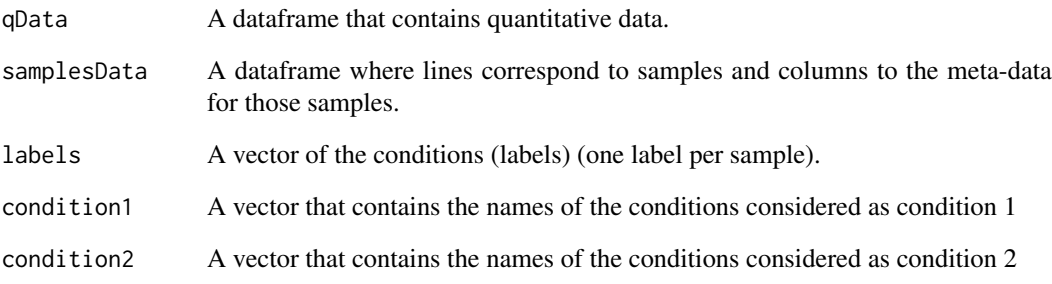

#### Value

A dataframe as returned by the limma package

#### Author(s)

Florence Combes, Samuel Wieczorek

```
require(DAPARdata)
data(Exp1_R25_pept)
condition1 <- '25fmol'
condition2 <- '10fmol'
qData <- Biobase::exprs(Exp1_R25_pept[1:1000])
samplesData <- Biobase::pData(Exp1_R25_pept[1:1000])
labels <- Biobase::pData(Exp1_R25_pept[1:1000])[,"Label"]
diffAnaLimma(qData, samplesData, labels, condition1, condition2)
```
<span id="page-14-0"></span>diffAnaSave *Returns a* [MSnSet](#page-0-0) *object with the results of the differential analysis performed with* [limma](#page-0-0) *package.*

#### Description

This method returns a [MSnSet](#page-0-0) object with the results of differential analysis.

# Usage

```
diffAnaSave(obj, data, method = "limma", condition1, condition2,
  threshold_pVal = 1e-60, threshold_logFC = 0, fdr = 0,
 calibrationMethod = "pounds")
```
#### Arguments

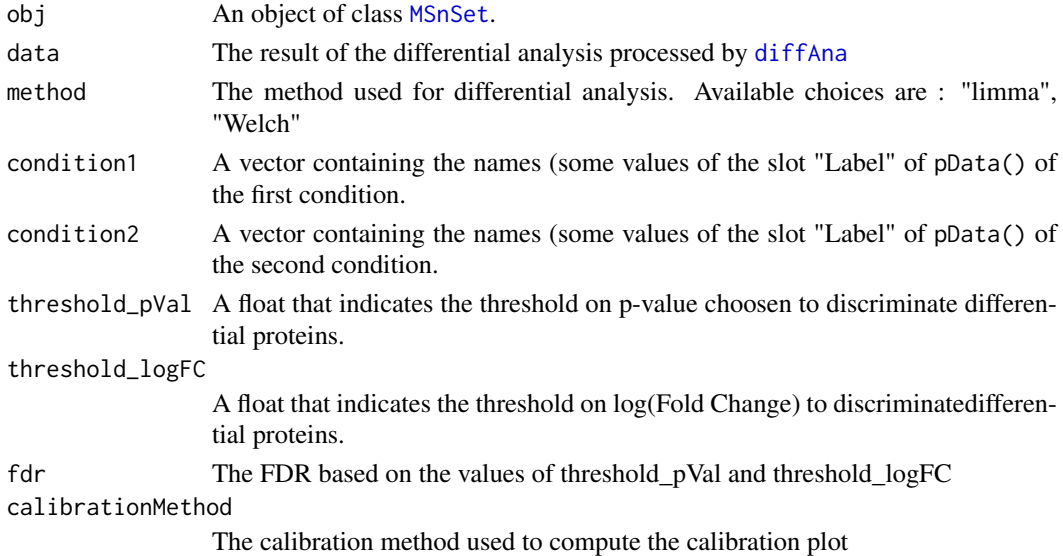

# Value

A MSnSet

# Author(s)

Alexia Dorffer, Samuel Wieczorek

```
require(DAPARdata)
data(Exp1_R25_pept)
condition1 <- '25fmol'
condition2 <- '10fmol'
limma <- wrapper.diffAnaLimma(Exp1_R25_pept[1:1000],
condition1, condition2)
obj <- diffAnaSave(Exp1_R25_pept[1:1000], limma, "limma",
condition1, condition2)
```
<span id="page-15-0"></span>diffAnaVolcanoplot *Volcanoplot of the differential analysis*

#### Description

Plots a volcanoplot after the differential analysis. Typically, the log of Fold Change is represented on the X-axis and the log10 of the p-value is drawn on the Y-axis. When the threshold\_pVal and the threshold\_logFC are set, two lines are drawn respectively on the y-axis and the X-axis to visually distinguish between differential and non differential data.

# Usage

```
diffAnaVolcanoplot(logFC = NULL, pVal = NULL, threshold_pVal = 1e-60,
  threshold_logFC = 0, conditions = NULL)
```
# Arguments

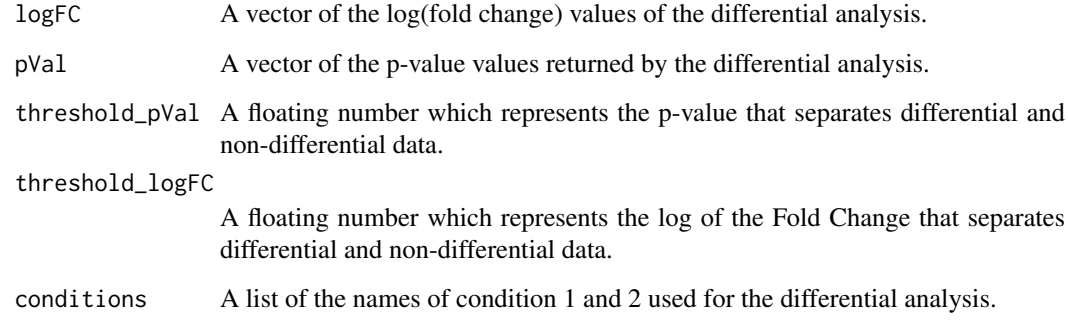

#### Value

A volcanoplot

#### Author(s)

Florence Combes, Samuel Wieczorek

```
require(DAPARdata)
data(Exp1_R25_pept)
condition1 <- '25fmol'
condition2 <- '10fmol'
data <- wrapper.diffAnaLimma(Exp1_R25_pept[1:1000], condition1, condition2)
diffAnaVolcanoplot(data$logFC, data$P_Value)
```
<span id="page-16-0"></span>diffAnaVolcanoplot\_rCharts

*Volcanoplot of the differential analysis*

#### Description

Plots an interactive volcanoplot after the differential analysis. Typically, the log of Fold Change is represented on the X-axis and the log10 of the p-value is drawn on the Y-axis. When the threshold\_pVal and the threshold\_logFC are set, two lines are drawn respectively on the y-axis and the X-axis to visually distinguish between differential and non differential data. With the use of the package Highcharter, a customizable tooltip appears when the user put the mouse's pointer over a point of the scatter plot.

# Usage

```
diffAnaVolcanoplot_rCharts(df, threshold_pVal = 1e-60, threshold_logFC = 0,
  conditions = NULL, clickFunction = NULL)
```
#### Arguments

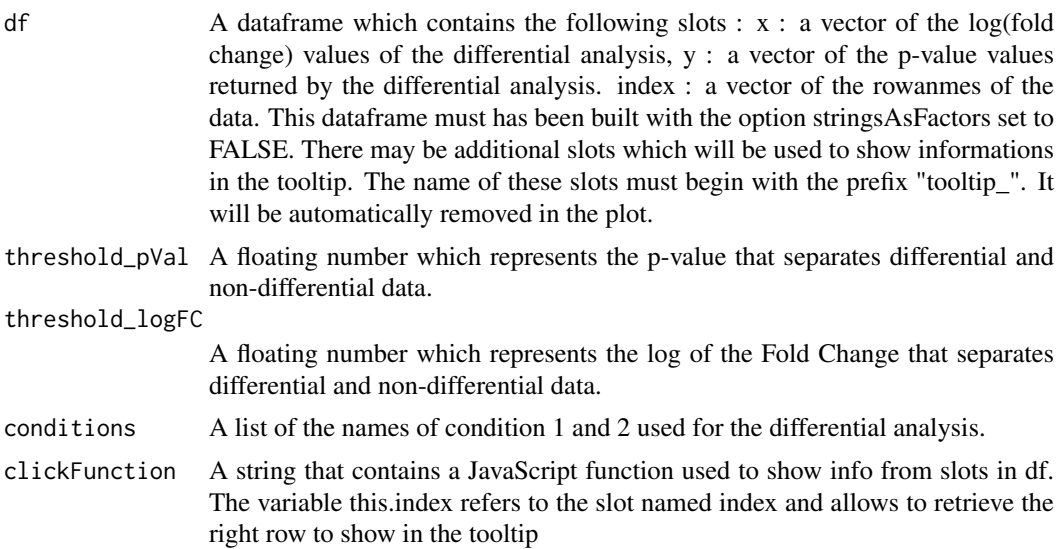

# Value

An interactive volcanoplot

#### Author(s)

Samuel Wieczorek

```
library(highcharter)
require(DAPARdata)
data(Exp1_R25_pept)
obj <- Exp1_R25_pept[1:1000]
```

```
condition1 <- '25fmol'
condition2 <- '10fmol'
cond <- c(condition1, condition2)
keepThat <- mvFilterGetIndices(obj, 'wholeMatrix', '6')
obj <- mvFilterFromIndices(obj, keepThat,
       'Filtered with wholeMatrix (threshold = 6 ).')
data <- wrapper.diffAnaLimma(obj, condition1, condition2)
df <- data.frame(x=data$logFC,
y = -log10(dataP_value),index = as.character(rownames(obj)),
stringsAsFactors = FALSE)
tooltipSlot <- c("Sequence", "Score")
df <- cbind(df,Biobase::fData(obj)[tooltipSlot])
colnames(df) <- gsub(".", "_", colnames(df), fixed=TRUE)
if (ncol(df) > 3){
    colnames(df)[4:ncol(df)] <-
    paste("tooltip_", colnames(df)[4:ncol(df)], sep="")
}
hc_clickFunction <- JS("function(event) {
Shiny.onInputChange('eventPointClicked', [this.index]);}")
diffAnaVolcanoplot_rCharts(df,threshold_logFC = 1,
threshold_pVal = 3,
conditions = cond,
clickFunction=hc_clickFunction)
```
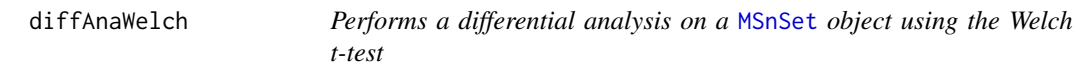

# Description

Computes differential analysis on an [MSnSet](#page-0-0) object, using the Welch t-test ([t.test{](#page-0-0)stats}).

#### Usage

```
diffAnaWelch(qData, labels, condition1, condition2)
```
#### Arguments

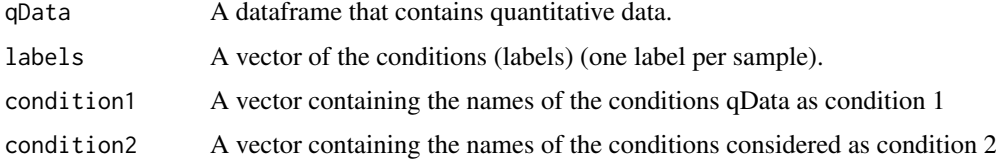

#### Value

A dataframe with two slots : P\_Value (for the p-value) and logFC (the log of the Fold Change).

#### Author(s)

Florence Combes, Samuel Wieczorek

<span id="page-17-0"></span>

#### <span id="page-18-0"></span>getIndicesConditions 19

#### Examples

```
require(DAPARdata)
data(Exp1_R25_pept)
condition1 <- '25fmol'
condition2 <- '10fmol'
qData <- Biobase::exprs(Exp1_R25_pept[1:1000])
labels <- Biobase::pData(Exp1_R25_pept[1:1000])[,"Label"]
diffAnaWelch(qData, labels, condition1, condition2)
```
getIndicesConditions *Gets the conditions indices.*

#### Description

Returns a list for the two conditions where each slot is a vector of indices for the samples.

#### Usage

getIndicesConditions(labels, cond1, cond2)

#### Arguments

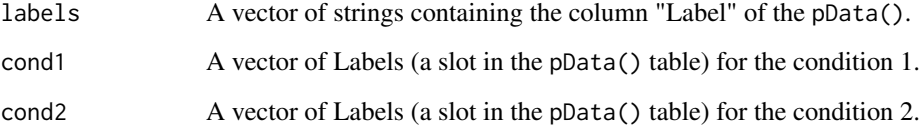

## Value

A list with two slots iCond1 and iCond2 containing respectively the indices of samples in the pData() table of the dataset.

# Author(s)

Florence Combes, Samuel Wieczorek

```
require(DAPARdata)
data(Exp1_R25_pept)
labels <- Biobase::pData(Exp1_R25_pept)[,"Label"]
getIndicesConditions(labels, "25fmol", "10fmol")
```

```
getIndicesOfLinesToRemove
```
*Get the indices of the lines to delete, based on a prefix string*

# Description

This function returns the indice of the lines to delete, based on a prefix string

# Usage

```
getIndicesOfLinesToRemove(obj, idLine2Delete = NULL, prefix = NULL)
```
# Arguments

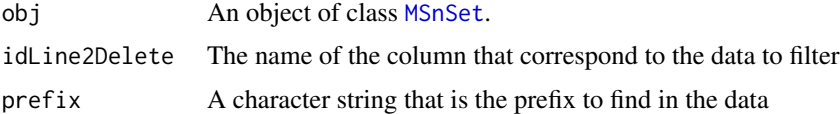

# Value

A vector of integers.

#### Author(s)

Samuel Wieczorek

# Examples

```
require(DAPARdata)
data(Exp1_R25_pept)
getIndicesOfLinesToRemove(Exp1_R25_pept, "Potential.contaminant", prefix="+")
```
getNumberOf *Number of lines with prefix*

# Description

Returns the number of lines, in a given column, where content matches the prefix.

# Usage

getNumberOf(obj, name = NULL, prefix = NULL)

# Arguments

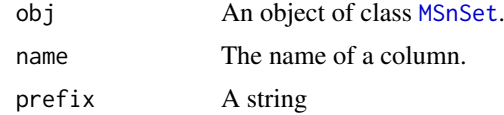

# <span id="page-20-0"></span>Value

An integer

#### Author(s)

Samuel Wieczorek

# Examples

```
require(DAPARdata)
data(Exp1_R25_pept)
getNumberOf(Exp1_R25_pept, "Potential.contaminant", "+")
```
getNumberOfEmptyLines *Returns the number of empty lines in the data*

# Description

Returns the number of empty lines in a matrix.

# Usage

```
getNumberOfEmptyLines(qData)
```
# Arguments

qData A matrix corresponding to the quantitative data.

# Value

An integer

# Author(s)

Samuel Wieczorek

```
require(DAPARdata)
data(Exp1_R25_pept)
qData <- Biobase::exprs(Exp1_R25_pept)
getNumberOfEmptyLines(qData)
```
<span id="page-21-0"></span>getPaletteForLabels *Palette for plots in DAPAR*

#### Description

Selects colors for the plots in DAPAR based on the different conditions in the dataset. The palette is derived from the brewer palette "Dark2" (see [RColorBrewer](#page-0-0)).

#### Usage

```
getPaletteForLabels(labels)
```
#### Arguments

labels A vector of labels (strings).

#### Value

A palette designed for the data manipulated in DAPAR

#### Author(s)

Florence Combes, Samuel Wieczorek

# Examples

```
require(DAPARdata)
data(Exp1_R25_pept)
labels <- Biobase::pData(Exp1_R25_pept)[,"Label"]
getPaletteForLabels(labels)
```
getPaletteForReplicates

*Palette for plot the replicates in DAPAR*

#### Description

Selects colors for the plots in DAPAR based on the replicates in the dataset. The palette is derived from the brewer palette "Dark2" (see [RColorBrewer](#page-0-0)).

# Usage

```
getPaletteForReplicates(nColors)
```
#### Arguments

nColors The desired number of colors

# Value

A palette designed for the data manipulated in DAPAR

#### <span id="page-22-0"></span>getPourcentageOfMV 23

#### Author(s)

Samuel Wieczorek

# Examples

```
require(DAPARdata)
data(Exp1_R25_pept)
n <- nrow(Biobase::pData(Exp1_R25_pept))
getPaletteForReplicates(n)
```
getPourcentageOfMV *Percentage of missing values*

# Description

Returns the percentage of missing values in the quantitative data (exprs() table of the dataset).

# Usage

```
getPourcentageOfMV(obj)
```
# Arguments

obj An object of class [MSnSet](#page-0-0).

#### Value

A floating number

# Author(s)

Florence Combes, Samuel Wieczorek

```
require(DAPARdata)
data(Exp1_R25_pept)
getPourcentageOfMV(Exp1_R25_pept)
```
<span id="page-23-0"></span>getProcessingInfo *Returns the contains of the slot processing of an object of class MSnSet*

#### Description

Returns the contains of the slot processing of an object of class MSnSet.

#### Usage

```
getProcessingInfo(obj)
```
# Arguments

obj An object (peptides) of class [MSnbase](#page-0-0).

# Value

The slot processing of obj@processingData

# Author(s)

Samuel Wieczorek

#### Examples

require(DAPARdata) data(Exp1\_R25\_pept) getProcessingInfo(Exp1\_R25\_pept)

getProteinsStats *computes the number of proteins that are only defined by specific peptides, shared peptides or a mixture of two.*

# Description

This function computes the number of proteins that are only defined by specific peptides, shared peptides or a mixture of two.

#### Usage

```
getProteinsStats(matUnique, matShared)
```
#### Arguments

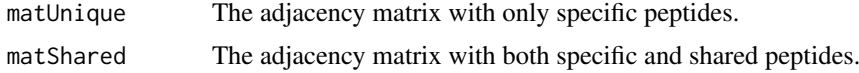

# Value

A list

#### <span id="page-24-0"></span>GraphPepProt 25

#### Author(s)

Samuel Wieczorek

# Examples

```
require(DAPARdata)
data(Exp1_R25_pept)
protID <- "Protein.group.IDs"
MShared <- BuildAdjacencyMatrix(Exp1_R25_pept[1:1000], protID, FALSE)
MUnique <- BuildAdjacencyMatrix(Exp1_R25_pept[1:1000], protID, TRUE)
getProteinsStats(MUnique, MShared)
```
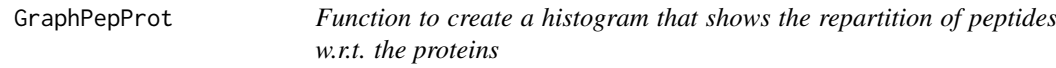

# Description

Method to create a plot with proteins and peptides on a MSnSet object (peptides)

# Usage

```
GraphPepProt(mat)
```
#### Arguments

mat An adjacency matrix.

# Value

A histogram

# Author(s)

Alexia Dorffer, Samuel Wieczorek

```
require(DAPARdata)
data(Exp1_R25_pept)
mat <- BuildAdjacencyMatrix(Exp1_R25_pept[1:1000], "Protein.group.IDs")
GraphPepProt(mat)
```
<span id="page-25-0"></span>heatmap.DAPAR *This function is inspired from the function* [heatmap.2](#page-0-0) *that displays quantitative data in the* exprs() *table of an object of class* [MSnSet](#page-0-0)*. For more information, please refer to the help of the heatmap.2 function.*

# Description

Heatmap inspired by the heatmap.2 function.

# Usage

```
heatmap.DAPAR(x, col = heat.colors(100), srtCol = NULL, labCol = NULL,
 labRow = NULL, key = TRUE, key.title = NULL, main = NULL,
 ylab = NULL
```
#### Arguments

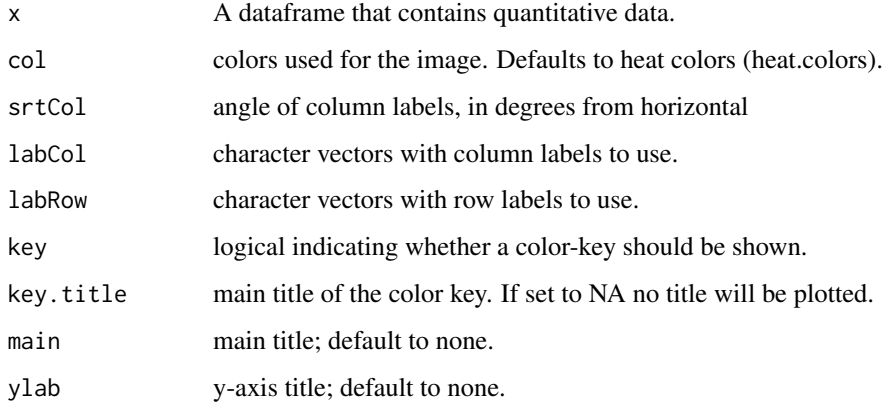

# Value

A heatmap

# Author(s)

Samuel Wieczorek

```
require(DAPARdata)
data(Exp1_R25_pept)
obj <- mvFilter(Exp1_R25_pept, "wholeMatrix", 6)
qData <- Biobase::exprs(obj)
heatmap.DAPAR(qData)
```
<span id="page-26-0"></span>heatmapD *This function is a wrapper to* [heatmap.2](#page-0-0) *that displays quantitative data in the* exprs() *table of an object of class* [MSnSet](#page-0-0)

# Description

Heatmap of the quantitative proteomic data of a [MSnSet](#page-0-0) object

# Usage

```
heatmapD(qData, distance = "euclidean", cluster = "average",
 dendro = FALSE)
```
# Arguments

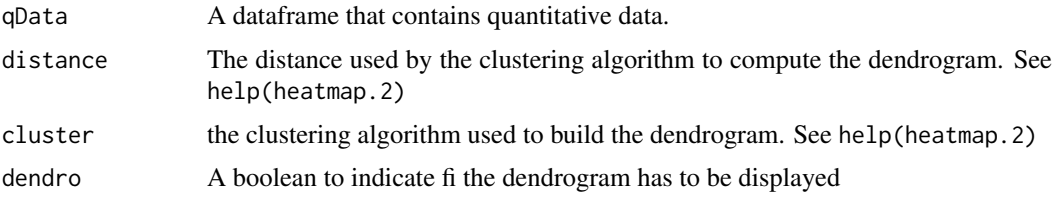

# Value

A heatmap

# Author(s)

Florence Combes, Samuel Wieczorek

# Examples

```
require(DAPARdata)
data(Exp1_R25_pept)
obj <- mvFilter(Exp1_R25_pept[1:1000], "wholeMatrix", 6)
qData <- Biobase::exprs(obj)
heatmapD(qData)
```
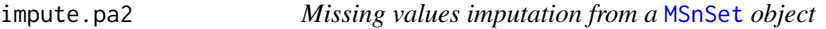

#### Description

This method is a variation to the function impute.pa from the package imp4p.

# Usage

```
impute.pa2(tab, conditions, q.min = 0, q.norm = 3, eps = 0,
 distribution = "unif")
```
#### <span id="page-27-0"></span>Arguments

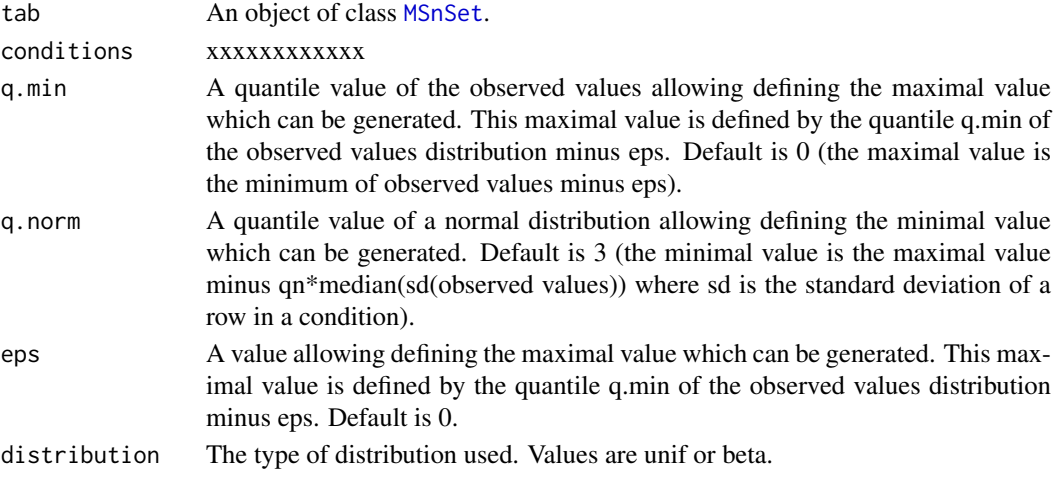

# Value

The object obj which has been imputed

# Author(s)

Thomas Burger, Samuel Wieczorek

# Examples

```
require(DAPARdata)
data(Exp1_R25_pept)
wrapper.impute.pa2(Exp1_R25_pept[1:1000], distribution="beta")
```
limmaCompleteTest *Computes a hierarchical differential analysis*

# Description

This function is a limmaCompleteTest

# Usage

```
limmaCompleteTest(qData, Conditions, RepBio, RepTech, Contrast = 1)
```
# Arguments

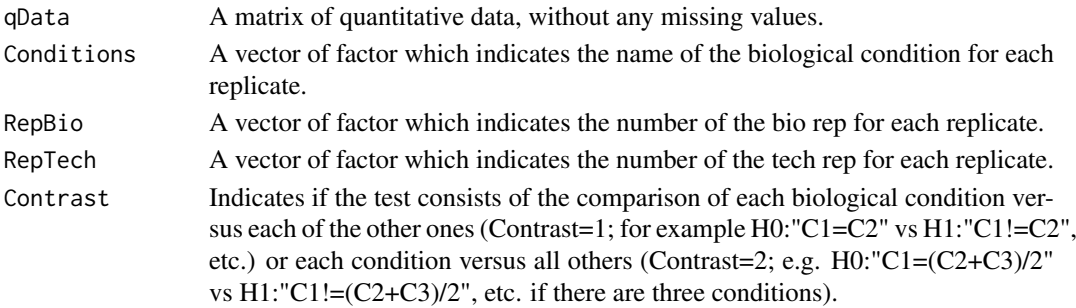

#### <span id="page-28-0"></span>MeanPeptides 29

#### Value

fdsfdgfdg

# Author(s)

Quentin Giai-Gianetto

#### Examples

```
require(DAPARdata)
data(Exp1_R25_pept)
obj <- wrapper.mvImputation(Exp1_R25_pept[1:1000], "QRILC")
condition1 <- '25fmol'
condition2 <- '10fmol'
qData <- Biobase::exprs(obj)
RepBio <- RepTech <- factor(1:6)
conds <- factor(c(rep(condition1, 3), (rep(condition2, 3))))
limma <- limmaCompleteTest(qData,conds,RepBio, RepTech)
```
MeanPeptides *Compute the intensity of proteins as the mean of the intensities of their peptides.*

#### Description

This function computes the intensity of proteins as the mean of the intensities of their peptides.

#### Usage

```
MeanPeptides(matAdj, expr)
```
#### Arguments

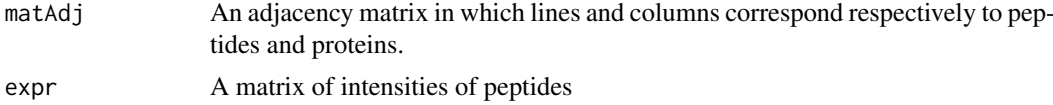

#### Value

A matrix of intensities of proteins

# Author(s)

Alexia Dorffer

```
require(DAPARdata)
data(Exp1_R25_pept)
protID <- "Protein.group.IDs"
matAdj <- BuildAdjacencyMatrix(Exp1_R25_pept[1:1000], protID, FALSE)
MeanPeptides(matAdj, Biobase::exprs(Exp1_R25_pept[1:1000]))
```
# <span id="page-29-0"></span>Description

Filters the lines of exprs() table with conditions on the number of missing values. The user chooses the minimum amount of intensities that is acceptable and the filter delete lines that do not respect this condition. The condition may be on the whole line or condition by condition.

#### Usage

mvFilter(obj, type, th, processText = NULL)

# Arguments

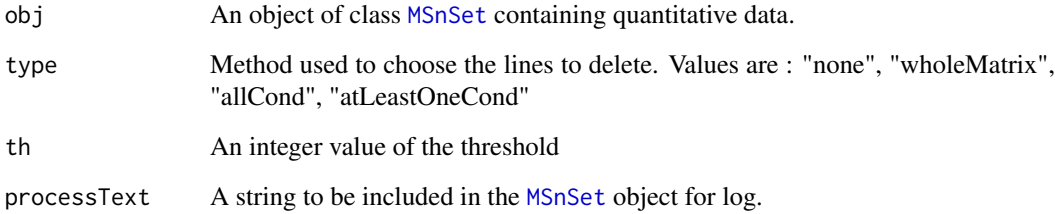

# Details

The different methods are : "wholeMatrix": given a threshold th, only the lines that contain at least th values are kept. "allCond": given a threshold th, only the lines which contain at least th values for each of the conditions are kept. "atLeastOneCond": given a threshold th, only the lines that contain at least th values, and for at least one condition, are kept.

#### Value

An instance of class [MSnSet](#page-0-0) that have been filtered.

#### Author(s)

Florence Combes, Samuel Wieczorek

```
require(DAPARdata)
data(Exp1_R25_pept)
mvFilter(Exp1_R25_pept, "wholeMatrix", 2)
```
<span id="page-30-0"></span>mvFilterFromIndices *Filter lines in the matrix of intensities w.r.t. some criteria*

#### Description

Filters the lines of exprs() table with conditions on the number of missing values. The user chooses the minimum amount of intensities that is acceptable and the filter delete lines that do not respect this condition. The condition may be on the whole line or condition by condition.

#### Usage

```
mvFilterFromIndices(obj, keepThat = NULL, processText = "")
```
#### Arguments

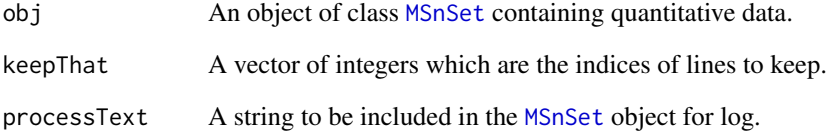

#### Details

The different methods are : "wholeMatrix": given a threshold th, only the lines that contain at least th values are kept. "allCond": given a threshold th, only the lines which contain at least th values for each of the conditions are kept. "atLeastOneCond": given a threshold th, only the lines that contain at least th values, and for at least one condition, are kept.

#### Value

An instance of class [MSnSet](#page-0-0) that have been filtered.

# Author(s)

Florence Combes, Samuel Wieczorek

```
require(DAPARdata)
data(Exp1_R25_pept)
mvFilterFromIndices(Exp1_R25_pept, c(1:10))
```
<span id="page-31-0"></span>mvFilterGetIndices *Filter lines in the matrix of intensities w.r.t. some criteria*

#### Description

Returns the indices of the lines of exprs() table to delete w.r.t. the conditions on the number of missing values. The user chooses the minimum amount of intensities that is acceptable and the filter delete lines that do not respect this condition. The condition may be on the whole line or condition by condition.

#### Usage

mvFilterGetIndices(obj, type, th)

#### Arguments

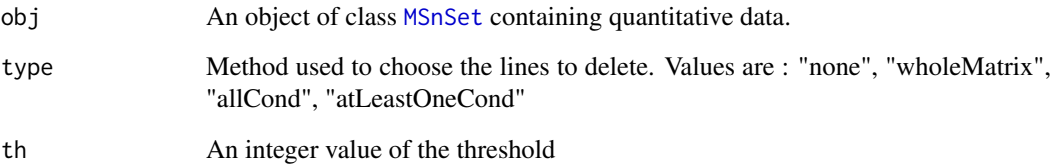

# Details

The different methods are : "wholeMatrix": given a threshold th, only the lines that contain at least th values are kept. "allCond": given a threshold th, only the lines which contain at least th values for each of the conditions are kept. "atLeastOneCond": given a threshold th, only the lines that contain at least th values, and for at least one condition, are kept.

#### Value

An vector of indices that correspond to the lines to keep.

#### Author(s)

Florence Combes, Samuel Wieczorek

```
require(DAPARdata)
data(Exp1_R25_pept)
mvFilterGetIndices(Exp1_R25_pept, "wholeMatrix", 2)
```
<span id="page-32-0"></span>

# Description

This method plots a histogram of missing values.

#### Usage

```
mvHisto(qData, samplesData, labels, indLegend = "auto", showValues = FALSE)
```
# Arguments

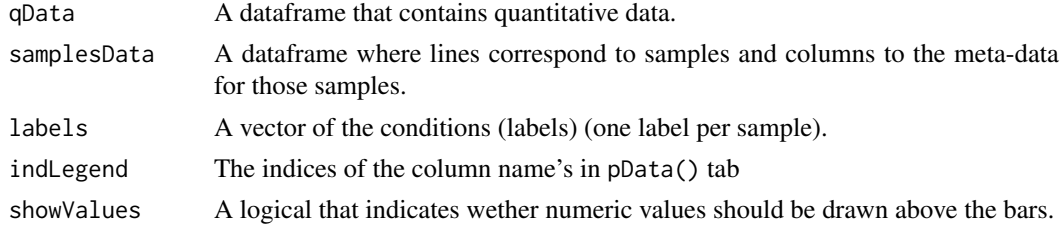

#### Value

A histogram

# Author(s)

Florence Combes, Samuel Wieczorek

#### Examples

```
require(DAPARdata)
data(Exp1_R25_pept)
qData <- Biobase::exprs(Exp1_R25_pept)
samplesData <- Biobase::pData(Exp1_R25_pept)
labels <- Biobase::pData(Exp1_R25_pept)[,"Label"]
mvHisto(qData, samplesData, labels, indLegend="auto", showValues=TRUE)
```
mvImage *Heatmap of missing values*

#### Description

Plots a heatmap of the quantitative data. Each column represent one of the conditions in the object of class [MSnSet](#page-0-0) and the color is proportional to the mean of intensity for each line of the dataset. The lines have been sorted in order to vizualize easily the different number of missing values. A white square is plotted for missing values.

# Usage

```
mvImage(qData, labels)
```
# <span id="page-33-0"></span>Arguments

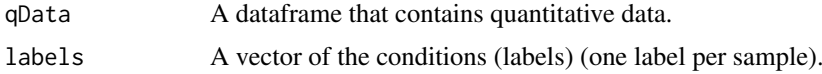

# Value

A heatmap

# Author(s)

Samuel Wieczorek, Thomas Burger

# Examples

```
require(DAPARdata)
data(Exp1_R25_pept)
qData <- Biobase::exprs(Exp1_R25_pept)
labels <- Biobase::pData(Exp1_R25_pept)[,"Label"]
mvImage(qData, labels)
```
mvImputation *Missing values imputation from a matrix*

#### Description

This method is a wrapper to the imputeLCMD package adapted to a matrix.

# Usage

mvImputation(qData, method)

#### Arguments

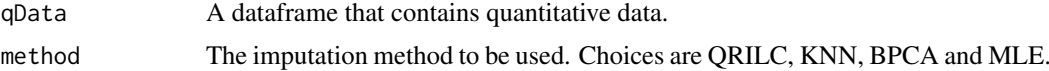

#### Value

The matrix imputed

#### Author(s)

Samuel Wieczorek

```
require(DAPARdata)
data(Exp1_R25_pept)
qData <- Biobase::exprs(Exp1_R25_pept)[1:1000]
mvImputation(qData, "QRILC")
```
<span id="page-34-0"></span>mvPerLinesHisto *Bar plot of missing values per lines*

# Description

This method plots a bar plot which represents the distribution of the number of missing values (NA) per lines (ie proteins).

# Usage

```
mvPerLinesHisto(qData, samplesData, indLegend = "auto", showValues = FALSE)
```
# Arguments

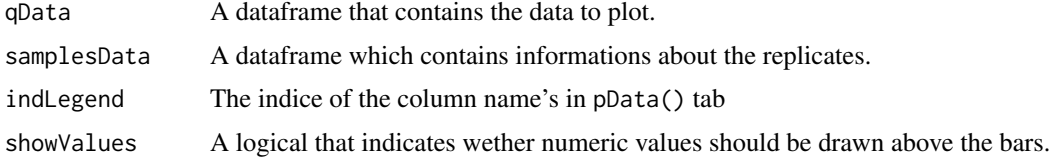

#### Value

A bar plot

#### Author(s)

Florence Combes, Samuel Wieczorek

# Examples

```
require(DAPARdata)
data(Exp1_R25_pept)
qData <- Biobase::exprs(Exp1_R25_pept)
samplesData <- Biobase::pData(Exp1_R25_pept)
mvPerLinesHisto(qData, samplesData)
```
mvPerLinesHistoPerCondition

*Bar plot of missing values per lines and per condition*

#### Description

This method plots a bar plot which represents the distribution of the number of missing values (NA) per lines (ie proteins) and per conditions.

# Usage

```
mvPerLinesHistoPerCondition(qData, samplesData, indLegend = "auto",
  showValues = FALSE)
```
# Arguments

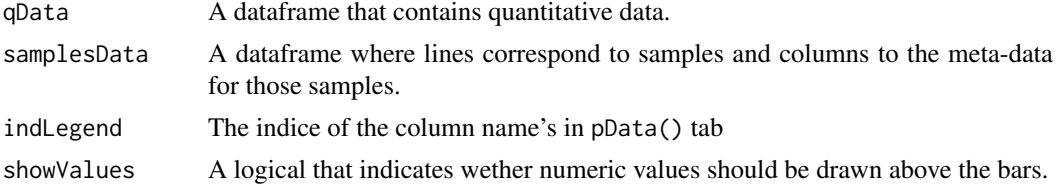

#### Value

A bar plot

#### Author(s)

Samuel Wieczorek

#### Examples

```
require(DAPARdata)
data(Exp1_R25_pept)
qData <- Biobase::exprs(Exp1_R25_pept)
samplesData <- Biobase::pData(Exp1_R25_pept)
mvPerLinesHistoPerCondition(qData, samplesData)
```
mvTypePlot *Distribution of missing values with respect to intensity values*

#### Description

This method plots a scatter plot which represents the distribution of missing values. The colors correspond to the different conditions (slot Label in in the dataset of class [MSnSet](#page-0-0)). The x-axis represent the mean of intensity for one condition and one entity in the dataset (i. e. a protein) whereas the y-axis count the number of missing values for this entity and the considered condition. The data have been jittered for an easier vizualisation.

#### Usage

mvTypePlot(qData, labels, threshold = 0)

# Arguments

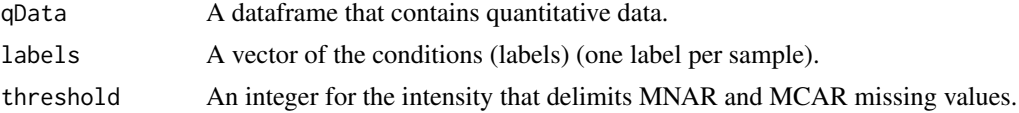

#### Value

A scatter plot

#### Author(s)

Florence Combes, Samuel Wieczorek

<span id="page-35-0"></span>

#### <span id="page-36-0"></span>normalizeD 37

#### Examples

```
require(DAPARdata)
data(Exp1_R25_pept)
qData <- Biobase::exprs(Exp1_R25_pept)
labels <- Biobase::pData(Exp1_R25_pept)[,"Label"]
mvTypePlot(qData, labels, threshold=0)
```
#### normalizeD *Normalisation*

# Description

Provides several methods to normalize data from a matrix. They are organized in four main families : Strong Rescaling, Median Centering, Mean Centering, Mean CenteringScaling. For the first family, two sub-categories are available : the sum by columns and the quantiles method. For the three other families, two categories are available : "overall" which means that the value for each protein (ie line in the expression data tab) is computed over all the samples ; "within conditions" which means that the value for each protein (ie line in the matrix) is computed condition by condition.

# Usage

normalizeD(qData, labels, family, method)

#### Arguments

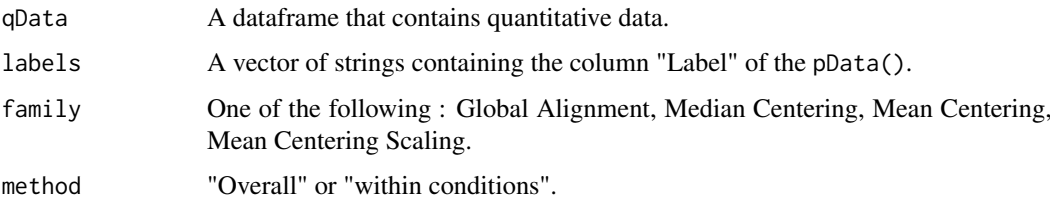

#### Value

A matrix normalized

# Author(s)

Florence Combes, Samuel Wieczorek

```
require(DAPARdata)
data(Exp1_R25_pept)
qData <- Biobase::exprs(Exp1_R25_pept[1:1000])
labels <- Biobase::pData(Exp1_R25_pept[1:1000])[,"Label"]
normalizeD(qData, labels, "Median Centering", "within conditions")
```
#### <span id="page-37-0"></span>normalizeD2 *Normalisation*

#### Description

Provides several methods to normalize data from a matrix. They are organized in four main families : Strong Rescaling, Median Centering, Mean Centering, Mean CenteringScaling. For the first family, two sub-categories are available : the sum by columns and the quantiles method. For the three other families, two categories are available : "Overall" which means that the value for each protein (ie line in the expression data tab) is computed over all the samples ; "within conditions" which means that the value for each protein (ie line in the matrix) is computed condition by condition.

#### Usage

```
normalizeD2(qData, labels, method, type, scaling = FALSE, quantile = 0.15)
```
#### Arguments

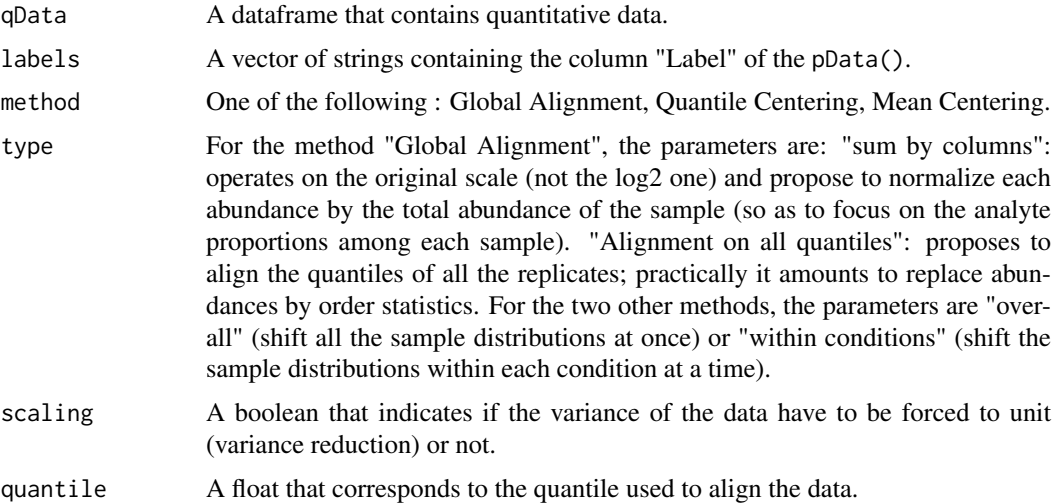

#### Value

A matrix normalized

#### Author(s)

Samuel Wieczorek, Thomas Burger

```
require(DAPARdata)
data(Exp1_R25_pept)
qData <- Biobase::exprs(Exp1_R25_pept[1:1000])
labels <- Biobase::pData(Exp1_R25_pept[1:1000])[,"Label"]
normalizeD2(qData, labels, "Quantile Centering", "within conditions", quantile = 0.15)
```
<span id="page-38-0"></span>

#### Description

Method to agregate with a method peptides to proteins on a MSnSet object (peptides)

#### Usage

```
pepAgregate(obj.pep, protID, method = "sum overall", matAdj = NULL,
 n = NULL
```
# Arguments

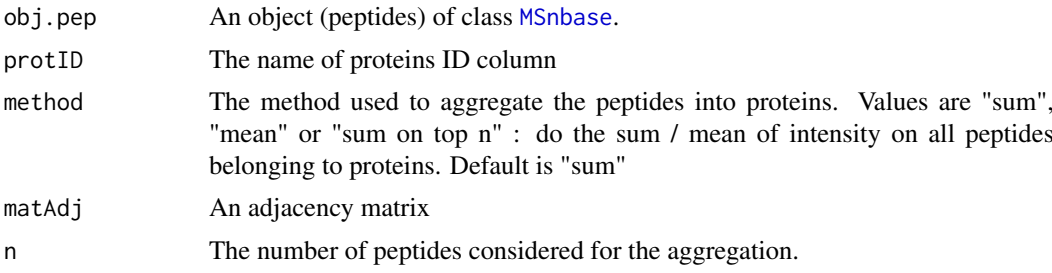

#### Value

An object of class [MSnbase](#page-0-0) with proteins

#### Author(s)

Alexia Dorffer, Samuel Wieczorek

#### Examples

```
require(DAPARdata)
data(Exp1_R25_pept)
protID <- "Protein.group.IDs"
mat <- BuildAdjacencyMatrix(Exp1_R25_pept[1:1000], protID, TRUE)
pepAgregate(Exp1_R25_pept[1:1000], protID, "sum overall", mat)
```
proportionConRev *Barplot of proportion of contaminants and reverse*

# Description

Plots a barplot of proportion of contaminants and reverse

#### Usage

```
proportionConRev(obj, idContaminants = NULL, prefixContaminants = NULL,
  idReverse = NULL, prefixReverse = NULL)
```
# Arguments

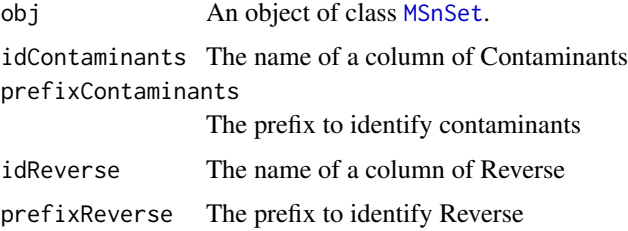

# Value

A barplot

#### Author(s)

Samuel Wieczorek

# Examples

```
require(DAPARdata)
data(Exp1_R25_pept)
pref <- "+"
proportionConRev(Exp1_R25_pept, "Potential.contaminant", pref,
"Reverse", pref)
```
removeLines *Removes lines in the dataset based on a prefix string.*

# Description

This function removes lines in the dataset based on a prefix string.

# Usage

```
removeLines(obj, idLine2Delete = NULL, prefix = NULL)
```
# Arguments

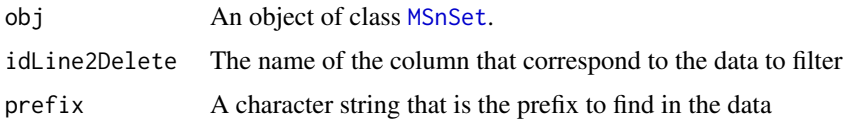

# Value

An object of class [MSnSet](#page-0-0).

# Author(s)

Samuel Wieczorek

<span id="page-39-0"></span>

#### <span id="page-40-0"></span>SumPeptides 41

#### Examples

```
require(DAPARdata)
data(Exp1_R25_pept)
removeLines(Exp1_R25_pept, "Potential.contaminant")
removeLines(Exp1_R25_pept, "Reverse")
```
SumPeptides *Compute the intensity of proteins with the sum of the intensities of their peptides.*

# Description

This function computes the intensity of proteins based on the sum of the intensities of their peptides.

#### Usage

```
SumPeptides(matAdj, expr)
```
# Arguments

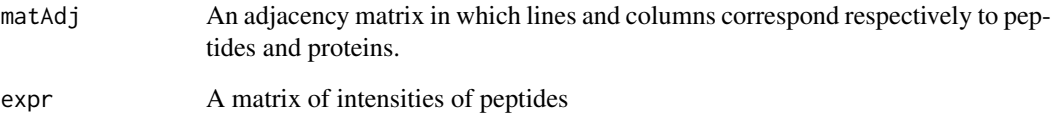

#### Value

A matrix of intensities of proteins

# Author(s)

Alexia Dorffer

```
require(DAPARdata)
data(Exp1_R25_pept)
protID <- "Protein.group.IDs"
M <- BuildAdjacencyMatrix(Exp1_R25_pept[1:1000], protID, FALSE)
SumPeptides(M, Biobase::exprs(Exp1_R25_pept[1:1000]))
```
<span id="page-41-0"></span>

# Description

This function computes the intensity of proteins as the sum of the intensities of their n best peptides.

# Usage

TopnPeptides(matAdj, expr, n)

# Arguments

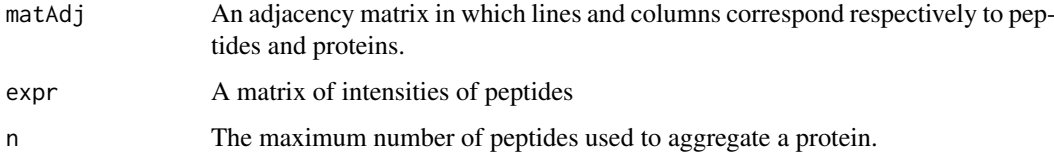

# Value

A matrix of intensities of proteins

#### Author(s)

Alexia Dorffer

# Examples

```
require(DAPARdata)
data(Exp1_R25_pept)
protID <- "Protein.group.IDs"
matAdj <- BuildAdjacencyMatrix(Exp1_R25_pept[1:1000], protID, FALSE)
TopnPeptides(matAdj, Biobase::exprs(Exp1_R25_pept[1:1000]), 3)
```
translatedRandomBeta *xxxxxxx*

# Description

This method xxxxxxxxxx

# Usage

```
translatedRandomBeta(n, min, max, param1 = 3, param2 = 1)
```
#### <span id="page-42-0"></span>violinPlotD 43

# Arguments

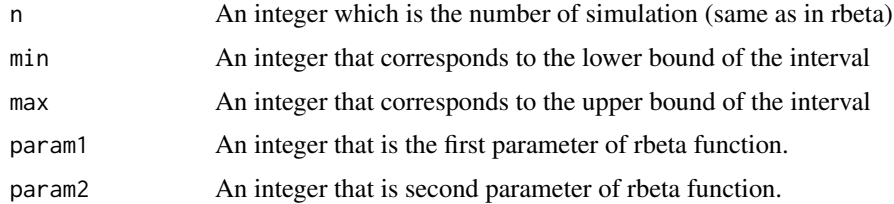

# Value

A vector of n simulated values

#### Author(s)

Thomas Burger

# Examples

```
translatedRandomBeta(1000, 5, 10, 1, 1)
```
violinPlotD *Builds a violinplot from a dataframe*

# Description

ViolinPlot for quantitative proteomics data

# Usage

```
violinPlotD(qData, dataForXAxis = NULL, labels = NULL,
  group2Color = "Condition")
```
# Arguments

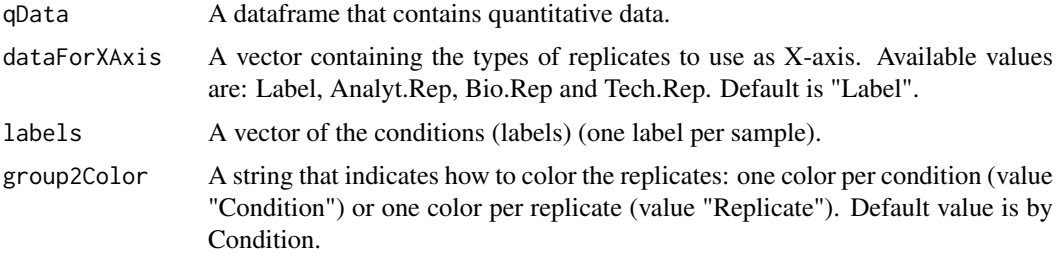

#### Value

A violinplot

# Author(s)

Florence Combes, Samuel Wieczorek

# See Also

[densityPlotD](#page-9-1)

#### Examples

```
require(DAPARdata)
data(Exp1_R25_pept)
library(vioplot)
qData <- Biobase::exprs(Exp1_R25_pept)
types <- c("Label","Analyt.Rep")
dataForXAxis <- Biobase::pData(Exp1_R25_pept)[,types]
labels <- Biobase::pData(Exp1_R25_pept)[,"Label"]
violinPlotD(qData, dataForXAxis, labels)
```
<span id="page-43-1"></span>wrapper.boxPlotD *Wrapper to the boxplotD function on an object* [MSnSet](#page-0-0)

#### Description

This function is a wrapper for using the boxPlotD function with objects of class [MSnSet](#page-0-0)

# Usage

```
wrapper.boxPlotD(obj, dataForXAxis = "Label", group2Color = "Condition")
```
# Arguments

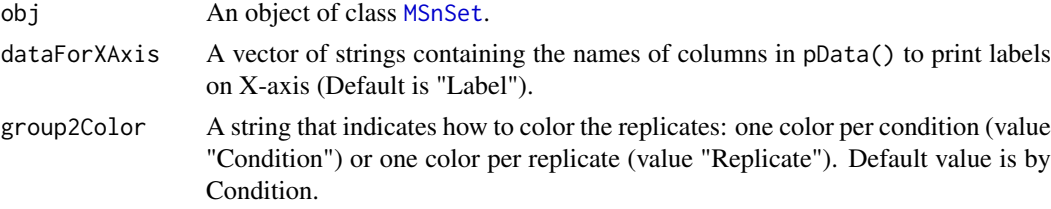

# Value

A boxplot

#### Author(s)

Florence Combes, Samuel Wieczorek

# See Also

[wrapper.densityPlotD](#page-47-1)

```
require(DAPARdata)
data(Exp1_R25_pept)
types <- c("Label","Analyt.Rep")
wrapper.boxPlotD(Exp1_R25_pept, types)
```
<span id="page-43-0"></span>

<span id="page-44-0"></span>wrapper.compareNormalizationD

*Builds a plot from a dataframe*

# Description

Wrapper to the function that plot to compare the quantitative proteomics data before and after normalization

# Usage

```
wrapper.compareNormalizationD(objBefore, objAfter, labelsForLegend = NULL,
  indData2Show = NULL, group2Color = "Condition")
```
# Arguments

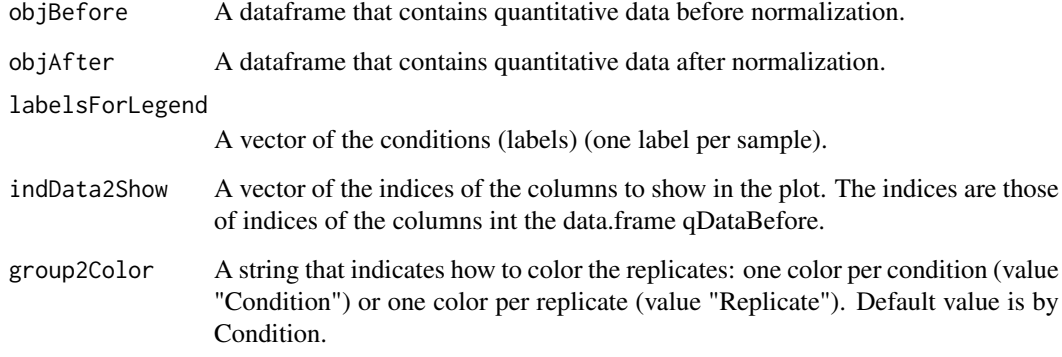

# Value

A plot

#### Author(s)

Samuel Wieczorek

```
require(DAPARdata)
data(Exp1_R25_pept)
labels <- Biobase::pData(Exp1_R25_pept)[,"Label"]
objAfter <- wrapper.normalizeD(Exp1_R25_pept, "Median Centering",
"within conditions")
wrapper.compareNormalizationD(Exp1_R25_pept, objAfter, labels)
```
<span id="page-45-0"></span>wrapper.corrMatrixD *Displays a correlation matrix of the quantitative data of the* exprs() *table*

#### Description

Builds a correlation matrix based on a [MSnSet](#page-0-0) object.

# Usage

```
wrapper.corrMatrixD(obj, rate = 5)
```
#### Arguments

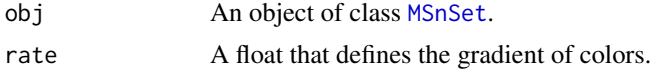

# Value

A colored correlation matrix

# Author(s)

Alexia Dorffer

# Examples

```
require(DAPARdata)
data(Exp1_R25_pept)
wrapper.corrMatrixD(Exp1_R25_pept)
```
<span id="page-45-1"></span>wrapper.CVDistD *Distribution of CV of entities*

# Description

Builds a densityplot of the CV of entities in the exprs() table of an object [MSnSet](#page-0-0). The variance is calculated for each condition (Label) present in the dataset (see the slot 'Label' in the pData() table).

# Usage

wrapper.CVDistD(obj)

#### Arguments

obj An object of class [MSnSet](#page-0-0).

# Value

A density plot

<span id="page-46-0"></span>wrapper.dapar.impute.mi 47

#### Author(s)

Alexia Dorffer

### See Also

[wrapper.densityPlotD](#page-47-1)

#### Examples

```
require(DAPARdata)
data(Exp1_R25_pept)
wrapper.CVDistD(Exp1_R25_pept)
```
wrapper.dapar.impute.mi

*Missing values imputation using the LSimpute algorithm.*

# Description

This method is a wrapper to the function impute.mi of the package imp4p adapted to an object of class [MSnSet](#page-0-0).

#### Usage

```
wrapper.dapar.impute.mi(obj, nb.iter = 3, nknn = 15, selec = 600,
  size = 500, weight = 1, ind.comp = 1, progress.bar = TRUE,
  x. step. mod = 300, x. step. pi = 300, nb. rei = 100, method = 4,
  gridsize = 300, q = 0.95, q.min = 0, q.norm = 3, eps = 0,
  methodi = "slsa", lapala = TRUE, distribution = "unif")
```
# Arguments

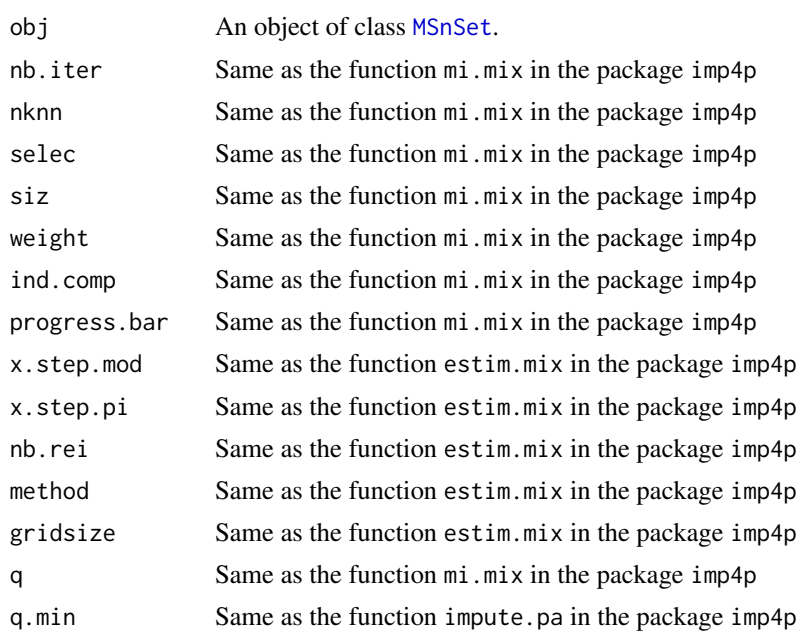

<span id="page-47-0"></span>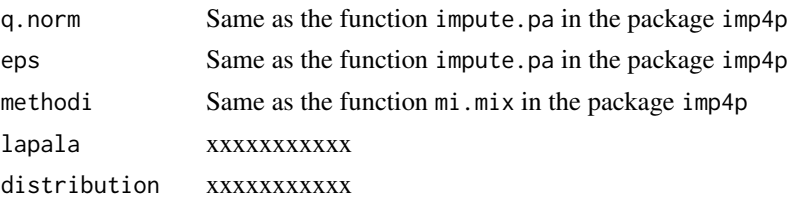

# Value

The exprs(obj) matrix with imputed values instead of missing values.

#### Author(s)

Samuel Wieczorek

#### Examples

```
require(DAPARdata)
data(Exp1_R25_pept)
dat \leq mvFilter(Exp1_R25_pept[1:1000], type="allCond", th = 1)
dat <- wrapper.dapar.impute.mi(dat, nb.iter=1)
```
<span id="page-47-1"></span>wrapper.densityPlotD *Builds a densityplot from an object of class* [MSnSet](#page-0-0)

# Description

This function is a wrapper for using the densityPlotD function with objects of class [MSnSet](#page-0-0)

#### Usage

```
wrapper.densityPlotD(obj, labelsForLegend = NULL, indData2Show = NULL,
 group2Color = "Condition")
```
# Arguments

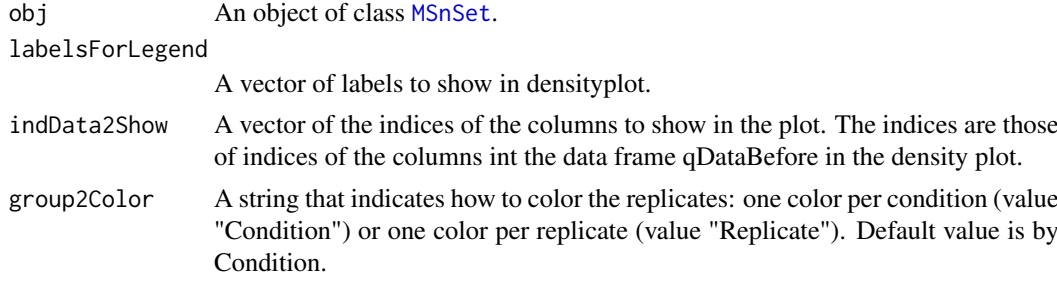

#### Value

A density plot

#### Author(s)

Alexia Dorffer

#### <span id="page-48-0"></span>wrapper.diffAnaLimma 49

#### See Also

[wrapper.boxPlotD](#page-43-1), [wrapper.CVDistD](#page-45-1)

#### Examples

```
require(DAPARdata)
data(Exp1_R25_pept)
labels <- Biobase::pData(Exp1_R25_pept)[,"Label"]
wrapper.densityPlotD(Exp1_R25_pept, labels)
```
wrapper.diffAnaLimma *Performs differential analysis on an MSnSet object, calling the* limma *package functions*

# Description

Method to perform differential analysis on a [MSnSet](#page-0-0) object (calls the limma package function).

# Usage

```
wrapper.diffAnaLimma(obj, condition1, condition2)
```
# Arguments

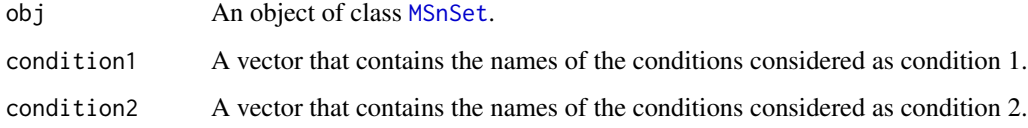

#### Value

A dataframe as returned by the limma package

# Author(s)

Alexia Dorffer

```
require(DAPARdata)
data(Exp1_R25_pept)
condition1 <- '25fmol'
condition2 <- '10fmol'
wrapper.diffAnaLimma(Exp1_R25_pept[1:1000], condition1, condition2)
```
<span id="page-49-0"></span>wrapper.diffAnaWelch *Performs a differential analysis on a* [MSnSet](#page-0-0) *object using the Welch t-test*

# Description

Computes differential analysis on a [MSnSet](#page-0-0) object, using the Welch t-test ([t.test{](#page-0-0)stats}).

#### Usage

```
wrapper.diffAnaWelch(obj, condition1, condition2)
```
#### Arguments

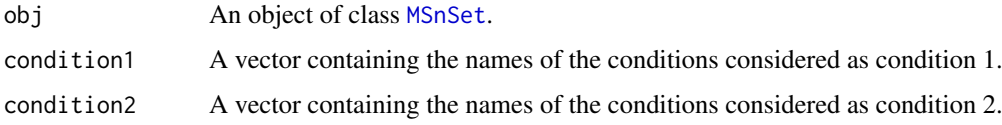

# Value

A dataframe with two slots : P\_Value (for the p-value) and logFC (the log of the Fold Change).

#### Author(s)

Alexia Dorffer

#### Examples

```
require(DAPARdata)
data(Exp1_R25_pept)
condition1 <- '25fmol'
condition2 <- '10fmol'
wrapper.diffAnaWelch(Exp1_R25_pept[1:1000], condition1, condition2)
```
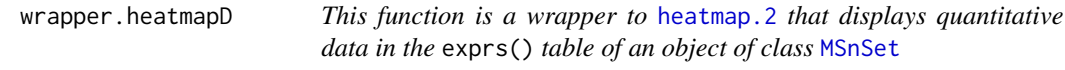

#### Description

Builds a heatmap of the quantitative proteomic data of a [MSnSet](#page-0-0) object.

# Usage

```
wrapper.heatmapD(obj, distance = "euclidean", cluster = "average",
 dendro = FALSE)
```
#### <span id="page-50-0"></span>Arguments

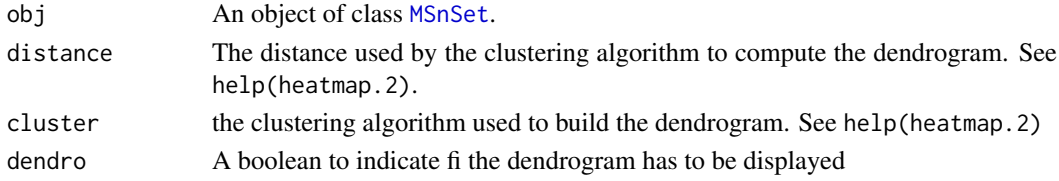

# Value

A heatmap

#### Author(s)

Alexia Dorffer

#### Examples

```
require(DAPARdata)
data(Exp1_R25_pept)
obj <- mvFilter(Exp1_R25_pept[1:1000], "wholeMatrix", 6)
wrapper.heatmapD(obj)
```
wrapper.impute.pa *Imputation of peptides having no values in a biological condition.*

# Description

This method is a wrapper to the function impute.pa of the package imp4p adapted to an object of class [MSnSet](#page-0-0).

# Usage

wrapper.impute.pa(obj, q.min = 0.025)

# Arguments

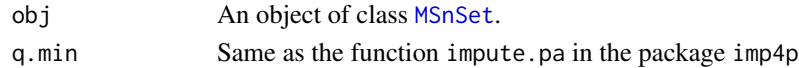

#### Value

The exprs(obj) matrix with imputed values instead of missing values.

# Author(s)

Samuel Wieczorek

```
require(DAPARdata)
data(Exp1_R25_pept)
dat <- mvFilter(Exp1_R25_pept[1:1000], type="allCond", th = 1)
dat <- wrapper.impute.pa(dat)
```
<span id="page-51-0"></span>wrapper.impute.pa2 *Missing values imputation from a* [MSnSet](#page-0-0) *object*

# Description

This method is a wrapper to the function impute.pa from the package imp4p adapted to objects of class [MSnSet](#page-0-0).

# Usage

```
wrapper.impute.pa2(obj, q.min = 0, q.norm = 3, eps = 0,
  distribution = "unif")
```
# Arguments

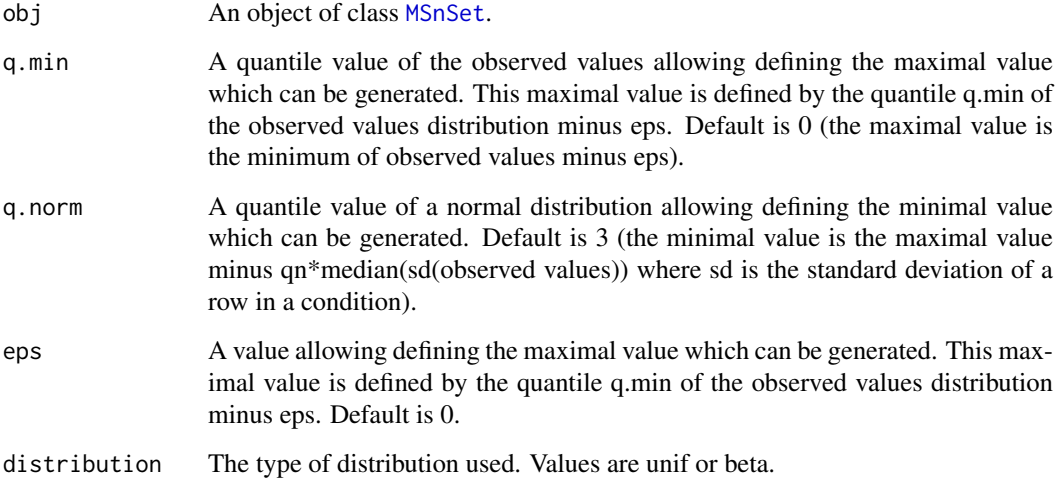

# Value

The object obj which has been imputed

#### Author(s)

Thomas Burger, Samuel Wieczorek

```
require(DAPARdata)
data(Exp1_R25_pept)
wrapper.impute.pa2(Exp1_R25_pept[1:1000], distribution="beta")
```
<span id="page-52-0"></span>wrapper.mvHisto *Histogram of missing values from a* [MSnSet](#page-0-0) *object*

#### Description

This method plots from a [MSnSet](#page-0-0) object a histogram of missing values.

#### Usage

```
wrapper.mvHisto(obj, indLegend = "auto", showValues = FALSE)
```
#### Arguments

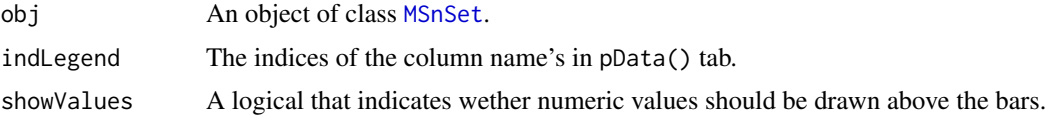

# Value

A histogram

#### Author(s)

Alexia Dorffer

#### Examples

```
require(DAPARdata)
data(Exp1_R25_pept)
wrapper.mvHisto(Exp1_R25_pept, showValues=TRUE)
```
wrapper.mvImage *Heatmap of missing values from a* [MSnSet](#page-0-0) *object*

# Description

Plots a heatmap of the quantitative data. Each column represent one of the conditions in the object of class [MSnSet](#page-0-0) and the color is proportional to the mean of intensity for each line of the dataset. The lines have been sorted in order to vizualize easily the different number of missing values. A white square is plotted for missing values.

#### Usage

wrapper.mvImage(obj)

# Arguments

obj An object of class [MSnSet](#page-0-0).

#### Value

A heatmap

# Author(s)

Alexia Dorffer

# Examples

```
require(DAPARdata)
data(Exp1_R25_pept)
wrapper.mvImage(Exp1_R25_pept)
```
wrapper.mvImputation *Missing values imputation from a* [MSnSet](#page-0-0) *object*

# Description

This method is a wrapper to the imputeLCMD package adapted to objects of class [MSnSet](#page-0-0).

#### Usage

wrapper.mvImputation(obj, method)

# Arguments

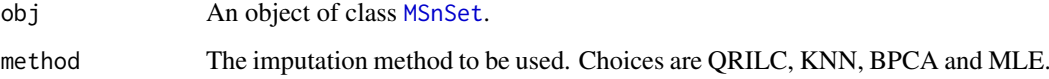

#### Value

The object obj which has been imputed

#### Author(s)

Alexia Dorffer

```
require(DAPARdata)
data(Exp1_R25_pept)
wrapper.mvImputation(Exp1_R25_pept[1:1000], "QRILC")
```
<span id="page-53-0"></span>

<span id="page-54-0"></span>wrapper.mvPerLinesHisto

*Histogram of missing values per lines from an object* [MSnSet](#page-0-0)

# Description

This method is a wrapper to plots from a [MSnSet](#page-0-0) object a histogram which represents the distribution of the number of missing values (NA) per lines (ie proteins).

#### Usage

```
wrapper.mvPerLinesHisto(obj, indLegend = "auto", showValues = FALSE)
```
#### Arguments

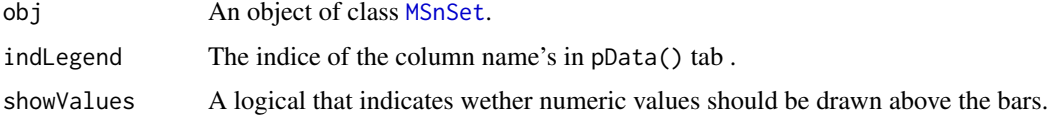

#### Value

A histogram

#### Author(s)

Alexia Dorffer

#### Examples

```
require(DAPARdata)
data(Exp1_R25_pept)
wrapper.mvPerLinesHisto(Exp1_R25_pept)
```
wrapper.mvPerLinesHistoPerCondition

*Bar plot of missing values per lines and per conditions from an object* [MSnSet](#page-0-0)

#### Description

This method is a wrapper to plots from a [MSnSet](#page-0-0) object a bar plot which represents the distribution of the number of missing values (NA) per lines (ie proteins) and per conditions.

#### Usage

```
wrapper.mvPerLinesHistoPerCondition(obj, indLegend = "auto",
  showValues = FALSE)
```
# Arguments

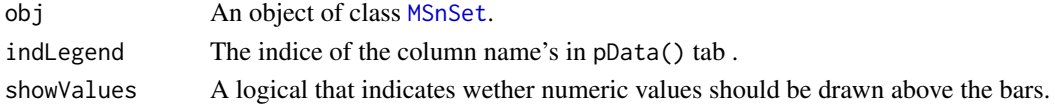

#### Value

A bar plot

# Author(s)

Samuel Wieczorek

# Examples

require(DAPARdata) data(Exp1\_R25\_pept) wrapper.mvPerLinesHistoPerCondition(Exp1\_R25\_pept)

wrapper.mvTypePlot *Distribution of missing values with respect to intensity values from a* [MSnSet](#page-0-0) *object*

#### Description

This method plots a scatter plot which represents the distribution of missing values. The colors correspond to the different conditions (slot Label in in the dataset of class [MSnSet](#page-0-0)). The x-axis represent the mean of intensity for one condition and one entity in the dataset (i. e. a protein) whereas the y-axis count the number of missing values for this entity and the considered condition. The data have been jittered for an easier vizualisation.

#### Usage

```
wrapper.mvTypePlot(obj, threshold = 0)
```
# Arguments

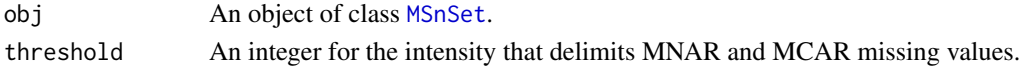

# Value

A scatter plot

# Author(s)

Florence Combes, Samuel Wieczorek

# Examples

require(DAPARdata) data(Exp1\_R25\_pept) wrapper.mvTypePlot(Exp1\_R25\_pept)

<span id="page-55-0"></span>

<span id="page-56-0"></span>wrapper.normalizeD *Normalization*

#### **Description**

Provides several methods to normalize quantitative data from a [MSnSet](#page-0-0) object. They are organized in four main families : Global Alignment, Median Centering, Mean Centering, Mean Centering Scaling. For the first family, two sub-categories are available : the sum by columns and the quantiles method. For the three other families, two categories are available : "Overall" which means that the value for each protein (ie line in the expression data tab) is computed over all the samples ; "within conditions" which means that the value for each protein (ie line in the exprs() data tab) is computed condition by condition.

#### Usage

wrapper.normalizeD(obj, family, method)

#### Arguments

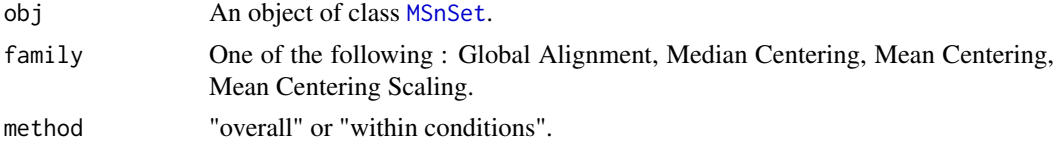

#### Value

An instance of class [MSnSet](#page-0-0) where the quantitative data in the exprs() tab has been normalized.

#### Author(s)

Alexia Dorffer

#### Examples

```
require(DAPARdata)
data(Exp1_R25_pept)
wrapper.normalizeD(Exp1_R25_pept[1:1000], "Median Centering", "within conditions")
```
wrapper.normalizeD2 *Normalisation*

#### Description

Provides several methods to normalize quantitative data from a [MSnSet](#page-0-0) object. They are organized in four main families : Strong Rescaling, Median Centering, Mean Centering, Mean CenteringScaling. For the first family, two sub-categories are available : the sum by columns and the quantiles method. For the three other families, two categories are available : "Overall" which means that the value for each protein (ie line in the expression data tab) is computed over all the samples ; "within conditions" which means that the value for each protein (ie line in the exprs() data tab) is computed condition by condition.

#### <span id="page-57-0"></span>Usage

```
wrapper.normalizeD2(obj, method, type, scaling = FALSE, quantile = 0.15)
```
# Arguments

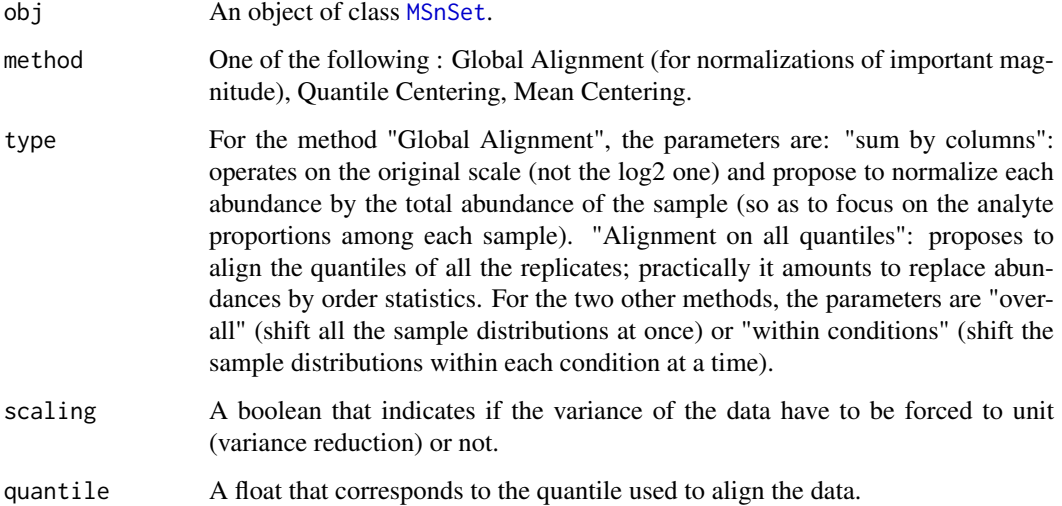

# Value

An instance of class [MSnSet](#page-0-0) where the quantitative data in the exprs() tab has been normalized.

# Author(s)

Samuel Wieczorek

# Examples

```
require(DAPARdata)
data(Exp1_R25_pept)
wrapper.normalizeD2(Exp1_R25_pept[1:1000], "Quantile Centering", "within conditions")
```
wrapper.violinPlotD *Wrapper to the violinPlotD function on an object* [MSnSet](#page-0-0)

# Description

This function is a wrapper for using the violinPlotD function with objects of class [MSnSet](#page-0-0)

# Usage

```
wrapper.violinPlotD(obj, dataForXAxis = "Label", group2Color = "Condition")
```
#### <span id="page-58-0"></span>Arguments

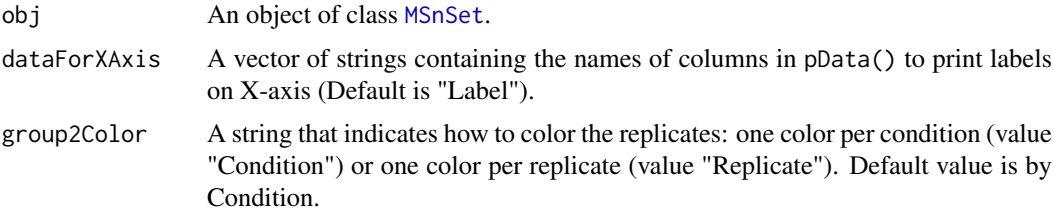

#### Value

A violin plot

# Author(s)

Samuel Wieczorek

#### See Also

[wrapper.densityPlotD](#page-47-1), [wrapper.boxPlotD](#page-43-1)

# Examples

```
require(DAPARdata)
data(Exp1_R25_pept)
library(vioplot)
types <- c("Label","Analyt.Rep")
wrapper.violinPlotD(Exp1_R25_pept, types)
```
wrapperCalibrationPlot

*Performs a calibration plot on an* [MSnSet](#page-0-0) *object, calling the* cp4p *package functions.*

# Description

This function is a wrapper to the calibration.plot method of the cp4p package for use with [MSnSet](#page-0-0) objects.

#### Usage

```
wrapperCalibrationPlot(vPVal, pi0Method = "pounds")
```
# Arguments

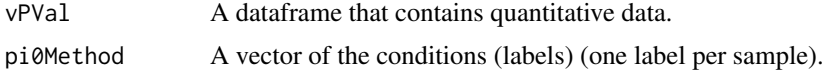

# Value

A plot

# Author(s)

Samuel Wieczorek

#### Examples

```
require(DAPARdata)
data(Exp1_R25_pept)
condition1 <- '25fmol'
condition2 <- '10fmol'
qData <- Biobase::exprs(Exp1_R25_pept[1:1000])
labels <- Biobase::pData(Exp1_R25_pept[1:1000])[,"Label"]
diffAnaWelch(qData, labels, condition1, condition2)
```
writeMSnsetToExcel *This function exports a* [MSnSet](#page-0-0) *object to a Excel file.*

# Description

This function exports a [MSnSet](#page-0-0) data object to a Excel file. Each of the three data.frames in the [MSnSet](#page-0-0) object (ie experimental data, phenoData and metaData are respectively integrated into separate sheets in the Excel file).

# Usage

writeMSnsetToExcel(obj, filename)

# Arguments

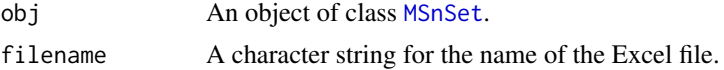

# Value

A Excel file (.xlsx)

# Author(s)

Samuel Wieczorek

```
require(DAPARdata)
data(Exp1_R2_pept)
obj <- Exp1_R2_pept[1:1000]
writeMSnsetToExcel(obj, "foo")
```
<span id="page-59-0"></span>

# <span id="page-60-0"></span>Index

boxPlotD, [3,](#page-2-0) *[11](#page-10-0)* BuildAdjacencyMatrix, [4](#page-3-0) BuildColumnToProteinDataset, [5](#page-4-0)

compareNormalizationD, [6](#page-5-0) corrMatrixD, [7](#page-6-0) CountPep, [7](#page-6-0) createMSnset, [8](#page-7-0) CVDistD, [9,](#page-8-0) *[11](#page-10-0)*

deleteLinesFromIndices, [10](#page-9-0) densityPlotD, *[3](#page-2-0)*, *[9](#page-8-0)*, [10,](#page-9-0) *[44](#page-43-0)* diffAna, [11,](#page-10-0) *[12](#page-11-0)*, *[15](#page-14-0)* diffAnaComputeFDR, [12](#page-11-0) diffAnaGetSignificant, [13](#page-12-0) diffAnaLimma, [14](#page-13-0) diffAnaSave, [15](#page-14-0) diffAnaVolcanoplot, [16](#page-15-0) diffAnaVolcanoplot\_rCharts, [17](#page-16-0) diffAnaWelch, [18](#page-17-0)

getIndicesConditions, [19](#page-18-0) getIndicesOfLinesToRemove, [20](#page-19-0) getNumberOf, [20](#page-19-0) getNumberOfEmptyLines, [21](#page-20-0) getPaletteForLabels, [22](#page-21-0) getPaletteForReplicates, [22](#page-21-0) getPourcentageOfMV, [23](#page-22-0) getProcessingInfo, [24](#page-23-0) getProteinsStats, [24](#page-23-0) GraphPepProt, [25](#page-24-0)

heatmap.2, *[26,](#page-25-0) [27](#page-26-0)*, *[50](#page-49-0)* heatmap.DAPAR, [26](#page-25-0) heatmapD, [27](#page-26-0)

impute.pa2, [27](#page-26-0)

limma, *[11](#page-10-0)*, *[15](#page-14-0)* limmaCompleteTest, [28](#page-27-0)

MeanPeptides, [29](#page-28-0) MSnbase, *[4](#page-3-0)*, *[24](#page-23-0)*, *[39](#page-38-0)* MSnSet, *[7,](#page-6-0) [8](#page-7-0)*, *[10,](#page-9-0) [11](#page-10-0)*, *[13–](#page-12-0)[15](#page-14-0)*, *[18](#page-17-0)*, *[20](#page-19-0)*, *[23](#page-22-0)*, *[26–](#page-25-0)[28](#page-27-0)*, *[30](#page-29-0)[–33](#page-32-0)*, *[36](#page-35-0)*, *[40](#page-39-0)*, *[44](#page-43-0)*, *[46–](#page-45-0)[60](#page-59-0)*

mvFilter, [30](#page-29-0) mvFilterFromIndices, [31](#page-30-0) mvFilterGetIndices, [32](#page-31-0) mvHisto, [33](#page-32-0) mvImage, [33](#page-32-0) mvImputation, [34](#page-33-0) mvPerLinesHisto, [35](#page-34-0) mvPerLinesHistoPerCondition, [35](#page-34-0) mvTypePlot, [36](#page-35-0) normalizeD, [37](#page-36-0) normalizeD2, [38](#page-37-0) pepAgregate, [39](#page-38-0) proportionConRev, [39](#page-38-0) RColorBrewer, *[22](#page-21-0)* removeLines, [40](#page-39-0) SumPeptides, [41](#page-40-0) t.test, *[18](#page-17-0)*, *[50](#page-49-0)* TopnPeptides, [42](#page-41-0) translatedRandomBeta, [42](#page-41-0) violinPlotD, [43](#page-42-0) wrapper.boxPlotD, [44,](#page-43-0) *[49](#page-48-0)*, *[59](#page-58-0)* wrapper.compareNormalizationD, [45](#page-44-0) wrapper.corrMatrixD, [46](#page-45-0) wrapper.CVDistD, [46,](#page-45-0) *[49](#page-48-0)* wrapper.dapar.impute.mi, [47](#page-46-0) wrapper.densityPlotD, *[44](#page-43-0)*, *[47](#page-46-0)*, [48,](#page-47-0) *[59](#page-58-0)* wrapper.diffAnaLimma, [49](#page-48-0) wrapper.diffAnaWelch, [50](#page-49-0) wrapper.heatmapD, [50](#page-49-0) wrapper.impute.pa, [51](#page-50-0) wrapper.impute.pa2, [52](#page-51-0) wrapper.mvHisto, [53](#page-52-0) wrapper.mvImage, [53](#page-52-0) wrapper.mvImputation, [54](#page-53-0) wrapper.mvPerLinesHisto, [55](#page-54-0) wrapper.mvPerLinesHistoPerCondition, [55](#page-54-0) wrapper.mvTypePlot, [56](#page-55-0)

62 INDEX

wrapper.normalizeD, [57](#page-56-0) wrapper.normalizeD2,[57](#page-56-0) wrapper.violinPlotD , [58](#page-57-0) wrapperCalibrationPlot , [59](#page-58-0) writeMSnsetToExcel , [60](#page-59-0)